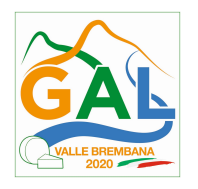

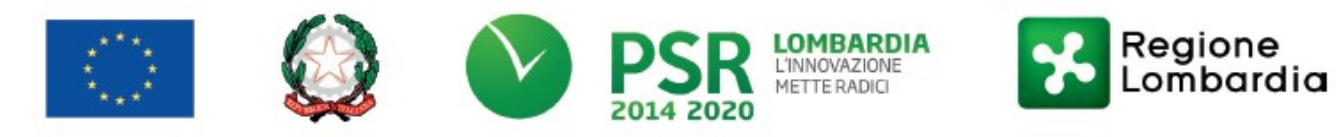

# PSL GAL VALLE BREMBANA 2020

# MISURA 6 - AZIONE 12 – AIUTI ALL'AVVIAMENTO DI GIOVANE IMPRENDITORIA EXTRA – AGRICOLA

Operazione 6.2.01 "Incentivi per l'avviamento di imprese per attività extra – agricole nelle zone rurali"

## PERIODO DI TRANSIZIONE 2021-2022

### Edizione 2022

# DISPOSIZIONI ATTUATIVE PER LA PRESENTAZIONE DELLE DOMANDE

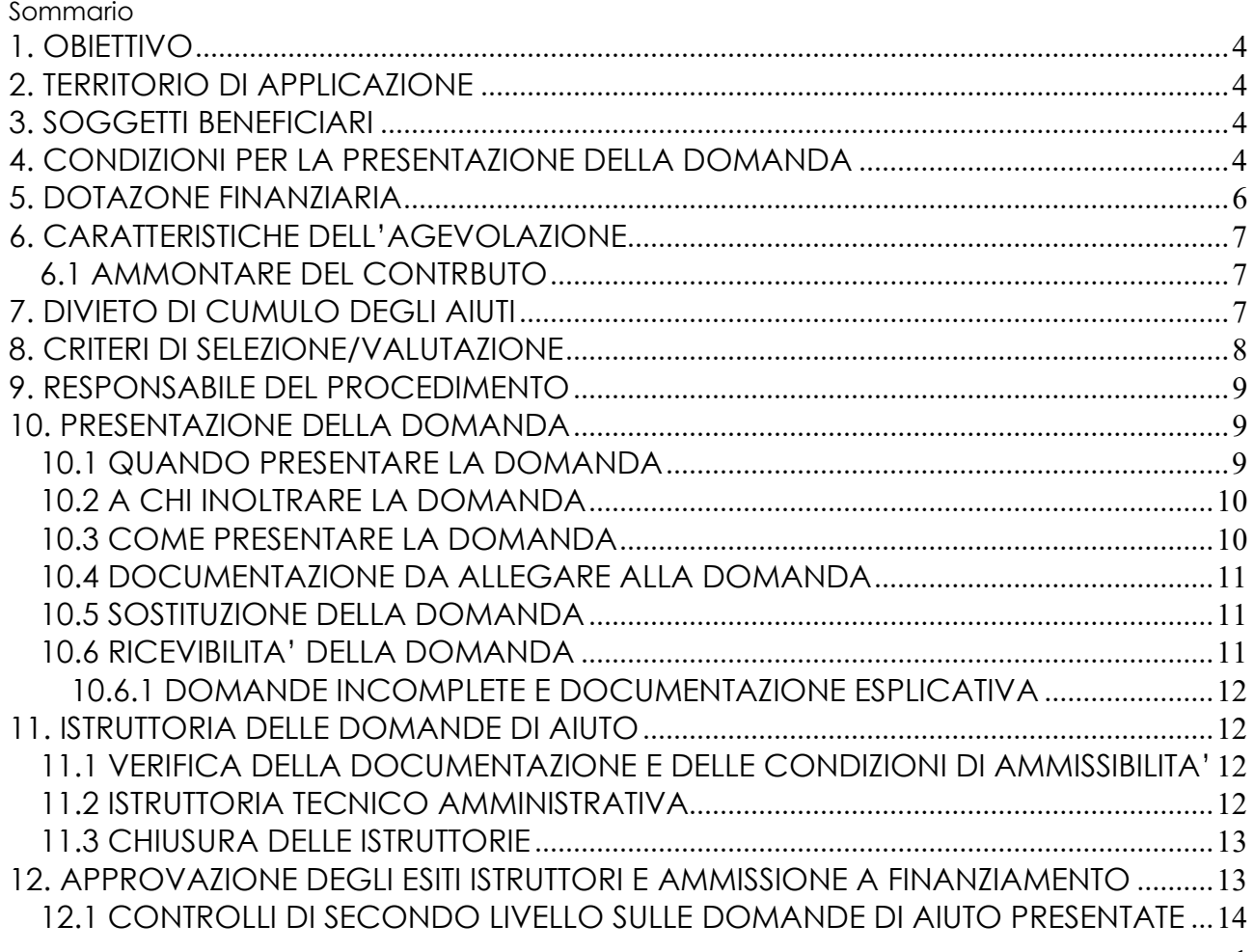

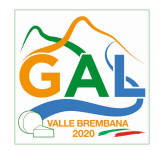

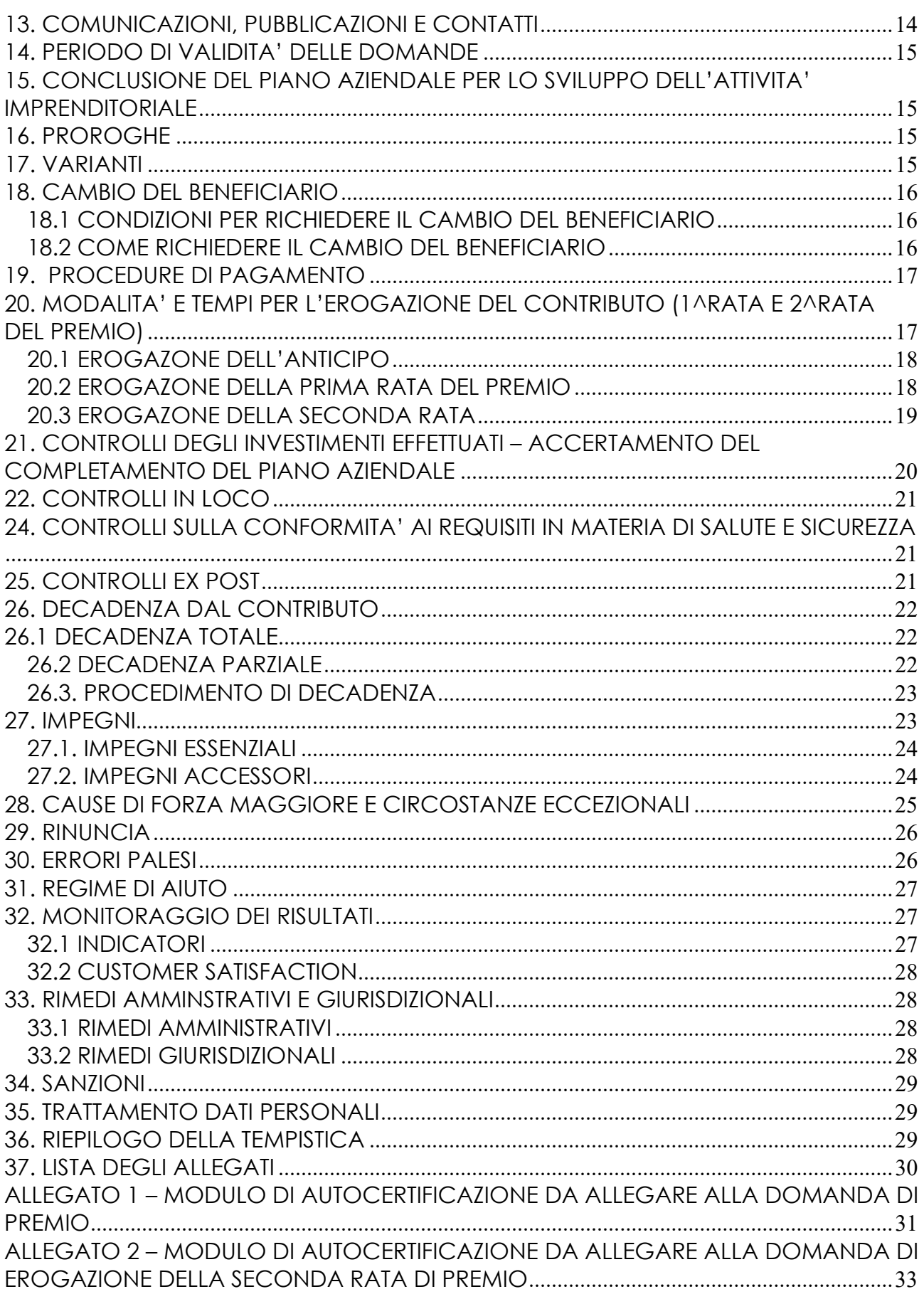

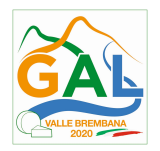

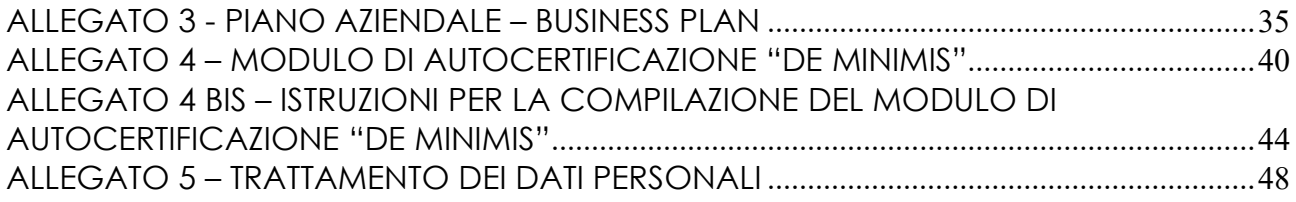

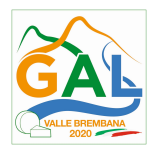

# 1. OBIETTIVO

L'intervento, coerentemente con quanto riportato nel Reg. 1305/2013 Articolo 19 (Sviluppo delle aziende agricole e delle imprese: la misura copre aiuti all'avviamento di imprese per attività̀ extraagricole nelle zone rurali e investimenti nella creazione e nello sviluppo di attività̀ extra-agricole) intende sostenere le spinte imprenditoriali di piccola scala che potrebbero trovare concretizzazione in attività di tipo imprenditoriale, produttivo, commerciale, artigianale o di servizio al visitatore, anche correlate ai valori del territorio, delle produzioni agroalimentari e della cultura locale, come per esempio servizi di promozione e informazione al visitatore, punti di degustazione e vendita dei prodotti locali, piccole botteghe, servizi annessi al turismo rurale ecc...

Attraverso questa azione si intendono incrementare le opportunità di avviare piccole realtà imprenditoriali, condotte in particolare da giovani, dando così maggiori possibilità occupazionali per chi vive nell'area del GAL Valle Brembana 2020.

Il contributo come da reg. 1305/13 è concedibile solo per nuove imprese.

FOCUS AREA PRINCIPALE – 6 (b)

FOCUS AREA SECONDARIA – 2 (b) "Favorire l'ingresso di giovani imprenditori nelle aree rurali"

## PARTE 1 – DOMANDA DI AIUTO

### 2. TERRITORIO DI APPLICAZIONE

L'Operazione si attua su tutto il territorio GAL Valle Brembana 2020, ovvero nel territorio dei comuni di:

- Comuni appartenenti alla Comunità Montana Valle Brembana

Algua, Averara, Blello, Bracca, Branzi, Camerata Cornello, Carona, Cassiglio, Cornalba, Costa Serina, Cusio, Dossena, Foppolo, Isola di Fondra, Lenna, Mezzoldo, Moio de' Calvi, Olmo al Brembo, Oltre il Colle, Ornica, Piazza Brembana, Piazzatorre, Piazzolo, Roncobello, San Giovanni Bianco, San Pellegrino Terme, Santa Brigida, Serina, Sedrina, Taleggio, Ubiale Clanezzo, Val Brembilla, Valleve, Valnegra, Valtorta, Vedeseta, Zogno

Comuni appartenenti alla Comunità Montana Valle Imagna

Berbenno, Bedulita, Brumano, Capizzone, Corna Imagna, Costa Valle Imagna, Locatello, Roncola, Rota d'Imagna, Strozza, Fuipiano, Valle Imagna, Sant'Omobono Terme

- Comuni appartenenti alla Comunità Montana Valle Seriana

Aviatico, Colzate, Fiorano al Serio, Gazzaniga, Selvino, Vertova

## 3. SOGGETTI BENEFICIARI

Possono essere beneficiari dell'operazione i giovani imprenditori di età compresa tra i 18 e i 40 anni in forma individuale, societaria o cooperativa, titolari di partita IVA da non più di 24 mesi.

### Tutti i requisiti devono essere posseduti alla data di presentazione della domanda.

# 4. CONDIZIONI PER LA PRESENTAZIONE DELLA DOMANDA

I soggetti richiedenti di cui al paragrafo 3, alla data di presentazione della domanda di contributo, devono:

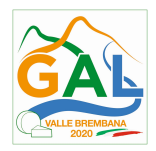

- 1. essere giovani imprenditori di età compresa tra i 18 anni compiuti e i 40 anni non ancora compiuti;
- 2. avviare un'attività extra agricola con sede operativa nei Comuni del Territorio del GAL Valle Brembana 2020;
- 3. avviare un'attività extra agricola compatibile con quanto previsto nel Reg. 1305/2013 Articolo 19;
- 4. avviare un'attività incentrata sulla valorizzazione delle risorse ambientali, alimentari, culturali e artigianali endogene che non comportino lavorazioni o trasformazioni che possano avere significativi impatti sull'ambiente;
- 5. integrare le attività aziendali con le iniziative del GAL Valle Brembana 2020;
- 6. presentare un Piano Aziendale (redatto sulla base dell'Allegato 3) per lo sviluppo dell'attività imprenditoriale che deve contenere le seguenti informazioni:

a. i dati strutturali dell'azienda;

b. la proposta progettuale di sviluppo imprenditoriale e aziendale, comprendente da un minimo di 2 a un massimo di 5 obiettivi, i tempi di realizzazione, le tappe intermedie e i risultati attesi per ciascun obiettivo.

Il Piano aziendale per lo sviluppo dell'attività deve essere avviato dopo la data di presentazione della domanda e comunque entro e non oltre 3 mesi dalla data di comunicazione della concessione del premio, ossia la data di pubblicazione sul sito del GAL Valle Brembana 2020 del provvedimento di ammissione a finanziamento.

#### Il Piano aziendale per lo sviluppo dell'attività deve essere completato entro e non oltre i 2 anni successivi all'avvio del medesimo.

Nel suddetto Piano aziendale devono essere indicate le date di avvio e di completamento dello stesso. Il completamento del Piano aziendale rappresenta la fine del primo insediamento da parte del giovane imprenditore.

7. insediarsi in qualità di titolare o legale rappresentante, assumendo tutte le decisioni organizzative e gestionali e la responsabilità di tutte le obbligazioni relative alla gestione dell'impresa o della società, in coerenza con l'articolo 2, comma 1 del Regolamento (UE) n. 807/2014.

Nel caso di insediamento nell'ambito di una società di persone, tutti i partecipanti alla società devono:

a. possedere i requisiti di cui ai precedenti punti 1), 2), 4) e 5);

b. esercitare congiuntamente il controllo dell'azienda;

c. non avere già beneficiato di un sostegno comunitario o nazionale per l'insediamento dei giovani imprenditori.

Nel caso di insediamento nell'ambito di una società di capitali:

a. il rappresentante legale della società deve possedere i requisiti di cui ai precedenti punti 1), 2), 4) e 5), essere responsabile di tutte le obbligazioni relative alla gestione dell'impresa e assumere tutte le decisioni organizzative e gestionali;

b. nessuno dei soci deve avere già beneficiato di un sostegno comunitario o nazionale per l'insediamento dei giovani imprenditori;

c. tutti i soci devono avere età compresa tra i 18 anni compiuti e i 40 anni non ancora compiuti al momento della presentazione della domanda;

d. il contratto societario deve avere durata almeno sino alla scadenza dei 5 anni successivi alla data di pubblicazione sul sito del GAL Valle Brembana 2020 del provvedimento di ammissione a finanziamento.

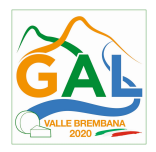

Nel caso di insediamento nell'ambito di una società cooperativa:

a. il rappresentante legale della società deve possedere i requisiti di cui ai precedenti punti 1), 2), 4) e 5), essere responsabile di tutte le obbligazioni relative alla gestione dell'impresa a assumere tutte le decisioni organizzative e gestionali;

b. nessuno dei soci deve avere già beneficiato di un sostegno comunitario o nazionale per l'insediamento dei giovani imprenditori;

c. tutti i soci devono avere età compresa tra i 18 anni compiuti e i 40 anni non ancora compiuti al momento della presentazione della domanda;

d. lo Statuto deve prevedere una durata almeno sino alla scadenza dei 5 anni successivi alla data di pubblicazione sul sito del GAL Valle Brembana 2020 del provvedimento di ammissione a finanziamento;

8. insediarsi in una nuova impresa che non deriva dalla suddivisione, successiva al 01.01.2014, nella conduzione, tra coniugi, soggetti parenti fino al 2° grado (1° grado: Genitori – figli; 2° grado: Nonni – nipoti) o affini fino al 2° grado (Fratelli – sorelle), di un'azienda preesistente. Pertanto ai fini della presente Operazione, per suddivisione di un'azienda si intende la fattispecie per la quale un'azienda originaria preesistente, condotta da un soggetto in forza di un legittimo titolo di conduzione (proprietà, altro diritto reale ovvero contratti previsti dal codice civile o leggi speciali), viene per una o più parti condotta da uno o più nuovi soggetti coniugi, parenti fino al 2° grado (1° grado: Genitori – figli; 2° grado: Nonni – nipoti) o affini fino al 2° grado (Fratelli – sorelle) con il precedente conduttore e per la restante parte rimane condotta da quest'ultimo.

Non può quindi essere ammesso al premio previsto dalla presente Operazione il passaggio di titolarità dell'azienda, anche per quota, tra coniugi, per atto "tra vivi" quale contratto di locazione o comodato d'uso, nonché la costituzione di una nuova azienda attraverso il passaggio, in forma gratuita o onerosa, di proprietà o altro diritto reale di terreni e fabbricati rurali del coniuge, con il cedente che prosegue l'attività come conduttore di una parte dell'azienda stessa.

Sono, inoltre, escluse dai premi le costituzioni ex novo di società tra coniugi uno dei quali sia già titolare di azienda individuale, nonché l'ipotesi in cui in una società nuova o preesistente di cui sia socio un coniuge, entri a far parte l'altro coniuge;

9. indicare nel fascicolo aziendale in SISCO. l'indirizzo di posta elettronica certificata (PEC) e almeno un codice bancario IBAN validi.

Sono esclusi i soggetti che non rispettano le condizioni di cui al paragrafo 4 e, in particolare, i soggetti che alla data di presentazione della domanda di premio:

- hanno attivato una partita IVA in campo imprenditoriale da oltre 24 mesi;
- hanno già beneficiato di un sostegno comunitario o nazionale per l'insediamento dei giovani imprenditori;
- sono stati o sono titolari di un'altra impresa individuale, la cui partita IVA è stata attivata;
- sono stati o sono rappresentanti legali di un'altra società di persone, capitali o cooperativa, la cui partita IVA è stata attivata.

### 5. DOTAZONE FINANZIARIA

La dotazione finanziaria complessiva dell'Operazione, per l'applicazione delle presenti disposizioni attuative, è pari a  $\epsilon$  150.000,00.

Qualora il contributo totale delle domande ammissibili a finanziamento superi la dotazione finanziaria complessiva di cui sopra, la stessa può essere incrementata con motivazione del

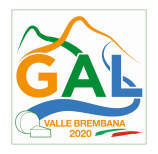

Responsabile del Procedimento e previa approvazione dell'Autorità di Gestione del PSR. In ogni caso, è garantito il finanziamento complessivo dell'ultima domanda ammessa a finanziamento.

## 6. CARATTERISTICHE DELL'AGEVOLAZIONE

Il sostegno consiste nell'erogazione di un premio per il primo insediamento di giovani imprenditori extra agricoli. Nessun investimento è oggetto di finanziamento.

Il sostegno è erogato sotto forma di premio di primo insediamento ai giovani imprenditori come pagamento forfettario in due rate.

Il pagamento della **prima rata** è effettuato dopo la concessione del premio, ossia la data di pubblicazione sul sito del GAL Valle Brembana 2020 del provvedimento di ammissione a finanziamento.

Il pagamento della seconda rata è effettuato a conclusione del Piano aziendale di cui al paragrafo 4, punto 6), cioè alla realizzazione degli interventi previsti e al raggiungimento degli obiettivi programmati.

Trattandosi di un premio forfettario per il primo insediamento del giovane imprenditore, non è direttamente collegabile ad Operazioni o investimenti sostenuti dal giovane per i quali è necessaria la successiva rendicontazione nell'ambito di applicazione del Programma di Sviluppo Rurale 2014 - 2020.

## 6.1 AMMONTARE DEL CONTRBUTO

Il sostegno è previsto sotto forma di premio di primo insediamento a giovani imprenditori per attività extra agricola.

### L'importo del premio è il seguente: € 30.000,00;

In caso attività avviata in forma societaria o cooperativa della quale assumono congiuntamente la titolarità due o più giovani imprenditori, l'importo del premio per l'azienda/società non può comunque superare i limiti di cui sopra.

## 7. DIVIETO DI CUMULO DEGLI AIUTI

Il premio di cui alla presente Operazione non è cumulabile con altri contributi pubblici concessi per i medesimi interventi, e/o altre agevolazioni concesse in Regime di Aiuto istituito per i medesimi interventi.

Qualora il richiedente presenti domande di finanziamento relative al medesimo intervento in applicazione ad altre fonti di aiuto, deve, in caso di ammissione a finanziamento alla presente Operazione, scegliere per l'accesso ad una sola fonte di finanziamento, rinunciando conseguentemente alle altre, entro 30 giorni continuativi dal ricevimento della comunicazione dell'ammissione a finanziamento ai sensi della presente Operazione e deve darne comunicazione al GAL.

Le disposizioni riportate al capitolo "REGIME DI AIUTO" delle presenti Disposizioni Attuative, sono di carattere generale e riportano le disposizioni come da normativa comunitaria in materia di Aiuti di Stato.

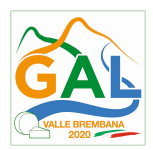

# 8. CRITERI DI SELEZIONE/VALUTAZIONE

Per l'accesso al finanziamento le domande sono ordinate in una graduatoria decrescente, redatte sulla base del punteggio attribuito applicando i criteri e le modalità che seguono.

Il punteggio è attribuito valutando nell'ordine:

a) analisi tecnica e requisiti qualitativi del Piano aziendale e del progetto;

b) elementi economici e finanziari;

c) inserimento, nel progetto imprenditoriale di prodotti, servizi e interventi che garantiscano un impatto ambientale e sociale positivo sul territorio.

A parità di punteggio definitivo, è data precedenza all'impresa/società con il titolare/rappresentante legale più giovane.

Ogni domanda per poter essere inserita nella graduatoria di ammissibilità deve raggiungere un punteggio minimo di 20 punti.

## CRITERI DI SELEZIONE

# MACROCRITERI DI VALUTAZIONE PUNTI

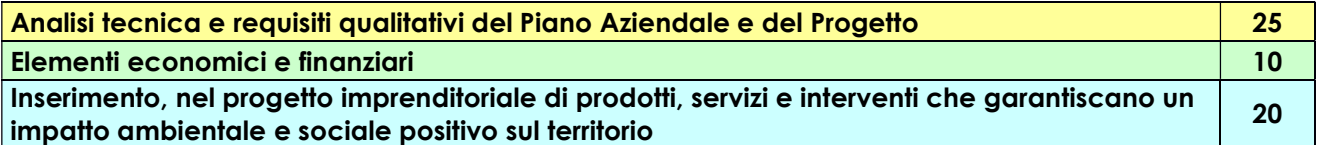

## PUNTEGGIO MASSIMO | 55

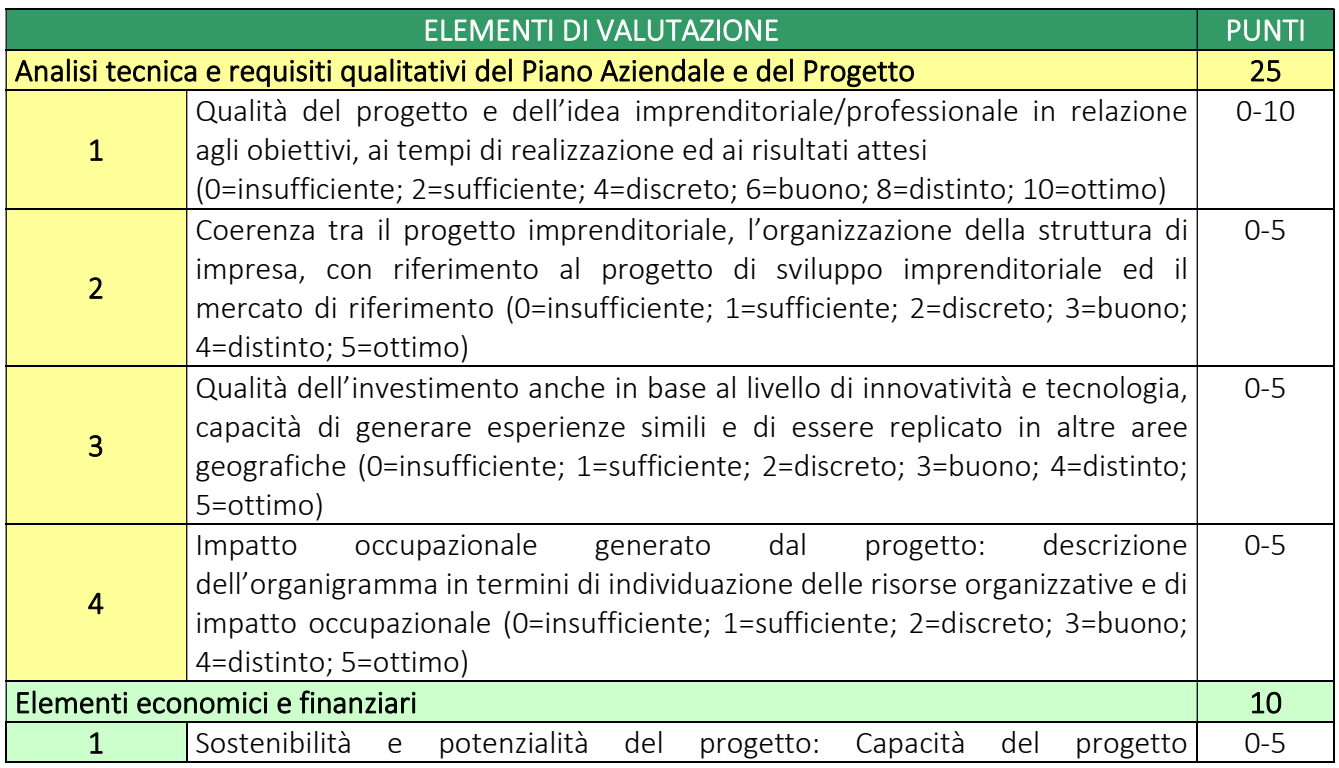

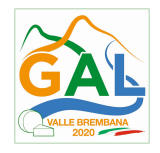

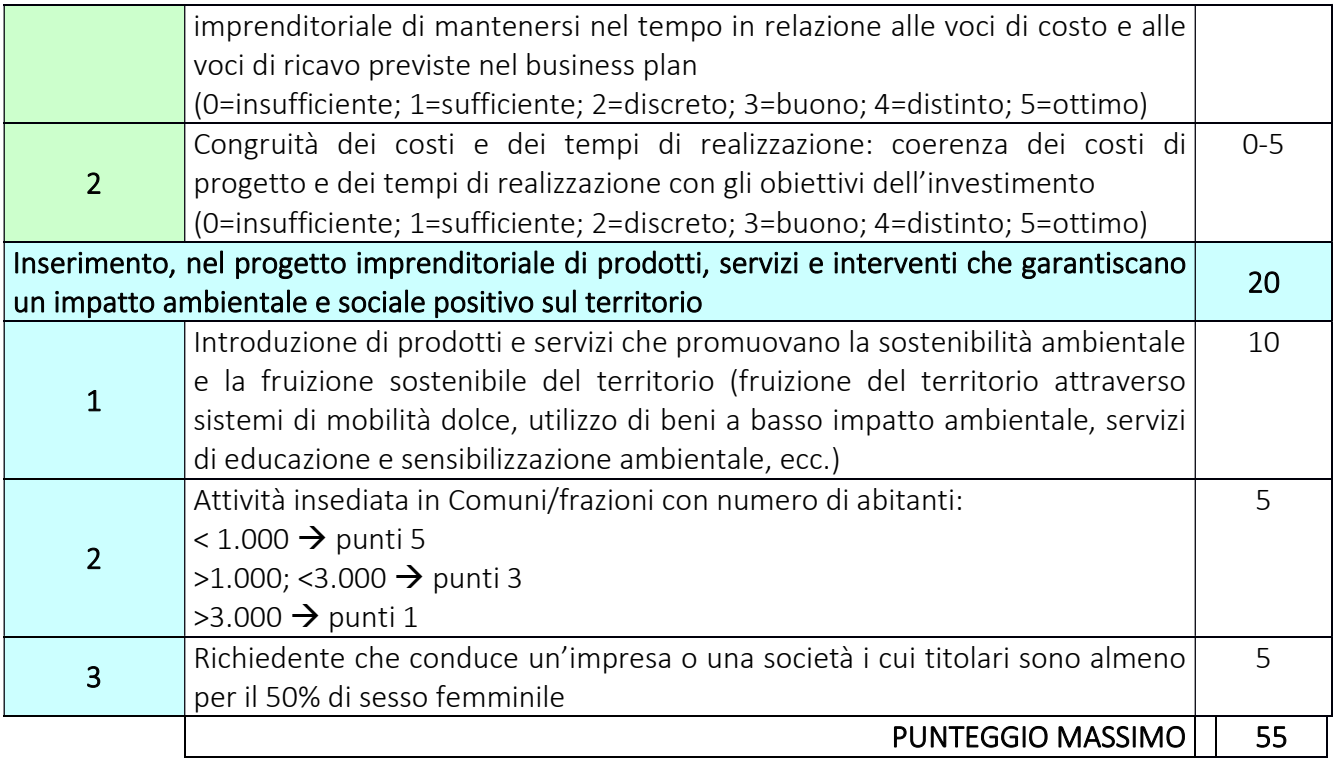

# 9. RESPONSABILE DEL PROCEDIMENTO

Ai sensi della disciplina vigente l'ammissione ai contributi è disposta dal direttore dott. agr. Patrizio Musitelli, che assume la funzione di Responsabile del Procedimento ai sensi dell'articolo 4 della legge 241/1990 e ss.mm.ii e approvata con delibera del CDA.

Per l'istruttoria delle domande, il Responsabile del Procedimento istituisce con apposito atto un Gruppo Tecnico di supporto alla valutazione.

## 10. PRESENTAZIONE DELLA DOMANDA

Nel periodo di applicazione delle presenti disposizioni attuative ciascun richiedente può presentare solo una domanda di aiuto.

### 10.1 QUANDO PRESENTARE LA DOMANDA

La domanda può essere presentata dal giorno 15 aprile 2022 sino alle ore 12.00 del 15 luglio 2022.

La domanda risulta presentata con la validazione della domanda in SISCO. Ciò avviene quando il beneficiario ricarica a sistema la domanda che ha firmato digitalmente.

### La domanda che risulta presentata dopo la scadenza dei termini di presentazione (data e ora) NON È RICEVIBILE e quindi non è oggetto di istruttoria e i procedimenti si considerano conclusi.

Il Responsabile del Procedimento, comunica al beneficiario, tramite PEC la non ricevibilità della domanda.

La presentazione della domanda entro la data e l'orario stabiliti come termine ultimo di presentazione è di esclusiva responsabilità del richiedente.

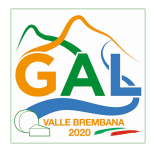

#### 10.2 A CHI INOLTRARE LA DOMANDA

La domanda deve essere presentata al GAL Valle Brembana 2020 scarl, con le modalità di seguito illustrate.

Preliminarmente o all'atto della presentazione della domanda, il richiedente deve delegare il GAL Valle Brembana 2020 alla consultazione del proprio fascicolo aziendale (denominato anche Asset Aziendale), in assenza di detta delega il GAL Valle Brembana 2020 non sarà in grado di visualizzare il fascicolo aziendale del richiedente e, di conseguenza, di istruire la domanda.

### 10.3 COME PRESENTARE LA DOMANDA

Le domande di sostegno, indirizzate al GAL di riferimento, devono essere presentate esclusivamente per via telematica tramite il Sistema Informatico SISCO di Regione Lombardia, entro il termine previsto dal bando, previa apertura ed eventuale aggiornamento del fascicolo aziendale informatizzato.

I soggetti interessati possono presentare la domanda direttamente o avvalersi, esclusivamente per le fasi di compilazione e invio, dei soggetti delegati prescelti.

La domanda deve essere compilata in tutte le sue parti.

Il richiedente chiude la procedura, scarica il report della domanda in formato in PDF, appone la firma digitale e lo ricarica in SISCO. Con tale operazione la domanda viene validata dal sistema e si intende presentata. La data e l'ora di presentazione sarà oggetto di verifica ai fini della ricevibilità della domanda.

La presentazione della domanda deve rispettare il termine ultimo previsto dal bando.

La presentazione della domanda entro la data e l'orario stabiliti come termine ultimo di presentazione è di esclusiva responsabilità del richiedente, il quale si assume qualsiasi rischio in caso di mancata o tardiva ricezione della stessa dovuta, a titolo esemplificativo e non esaustivo, a malfunzionamenti degli strumenti telematici utilizzati, incompatibilità degli strumenti telematici utilizzati con il sistema SISCO, difficoltà di connessione e trasmissione, lentezza dei collegamenti, o qualsiasi altro motivo; è esclusa ogni responsabilità di Regione Lombardia ove per ritardo o disguidi tecnici o di altra natura, ovvero per qualsiasi motivo, la domanda non sia presentata entro il termine previsto. Pertanto, si raccomanda ai richiedenti di connettersi al Sistema entro un termine adeguato rispetto ai tempi di compilazione della domanda, al numero e alla dimensione dei documenti da allegare alla stessa. Ai fini del presente bando per firma digitale si intende la sottoscrizione del report della domanda di sostegno, di cui al precedente paragrafo, da parte di uno dei soggetti con diritto di firma scelto tra quelli proposti dal sistema informativo e derivanti dalla lista di tutti i soci e titolari di cariche o qualifiche presenti in visura camerale con firma digitale o firma elettronica qualificata o firma elettronica avanzata1. È ammessa anche la firma con Carta Regionale dei Servizi (CRS) o Carta Nazionale dei Servizi (CNS), purché generata attraverso l'utilizzo di una versione del software di firma elettronica avanzata, aggiornato a quanto previsto dal D.C.M. del 22 febbraio 2013.<sup>2</sup>

Oltre al report della domanda di sostegno anche i documenti previsti per ciascun bando, devono essere prodotti con firma digitale, allegati alla domanda e caricati a sistema in formato compresso e non modificabile (PDF, JPEG, p7m e zip).

### Protocollo delle domande di aiuto

<sup>&</sup>lt;sup>1</sup>Ai sensi del Rea. UE n. 910/2014, cosiddetto regolamento "EIDAS" (Electronic Identification Authentication and Signature – Identificazione, Autenticazione e Firma elettronica) e del d.lgs. 82/2005.

<sup>2</sup>("Regole tecniche in materia di generazione, apposizione e verifica delle firme elettroniche avanzate, qualificate e digitali, ai sensi degli articoli 20, comma 3, 24, comma 4, 28, comma 3, 32, comma 3, lettera b), 35, comma 2, 36, comma 2, e 71"). Il software gratuito messo a disposizione da Regione Lombardia è stato adeguato a tale decreto, a partire dalla versione 4.0 in avanti

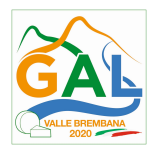

Il GAL scarica dal sistema le domande di sostegno e provvede a numerarle secondo la propria modalità di protocollo. Il numero e la data di protocollo sono riportati sulle domande avendo cura che a ciascuna sia assegnato un numero univoco di protocollo.

Il GAL comunica al beneficiario tramite PEC la data e il numero di protocollo attributo alla domanda.

### 10.4 DOCUMENTAZIONE DA ALLEGARE ALLA DOMANDA

Il richiedente, ai fini dell'ammissione all'istruttoria della propria domanda, deve allegare in formato compresso e non modificabile, ad esempio tipo PDF, JPEG, sottoscritta ove previsto con firma digitale, con firma elettronica qualificata o con firma elettronica avanzata da chi produce il documento, i seguenti documenti:

1) Dichiarazione sostitutiva ai sensi degli articoli 46 e 47 del DPR 445/2000, compilata secondo il modello Allegato n. 1 delle presenti disposizioni attuative, di avere o non avere richiesto un premio di primo insediamento anche con altre "Fonti di aiuto" diverse dal Programma di Sviluppo Rurale 2014-2020;

2) Piano Aziendale redatto secondo l'Allegato 3;

3) Dichiarazione sostitutiva di atto notorio del rappresentante legale dell'impresa richiedente per la concessione di aiuti in de minimis (Allegato 4);

4) dichiarazione sostitutiva di atto notorio del rappresentante legale dell'impresa controllante/controllata dell'impresa richiedente per la concessione di aiuti in ''de minimis'' (allegato 4 bis)

In caso di società di persone, ogni contitolare deve compilare e sottoscrivere la dichiarazione. In caso di società di capitali o di società cooperativa, la dichiarazione deve essere compilata dal rappresentante legale.

Nel caso di società, la dichiarazione deve essere compilata da tutti i soci.

## 10.5 SOSTITUZIONE DELLA DOMANDA

Entro la data di chiusura per la presentazione delle domande, il richiedente può annullare una domanda già presentata e presentarne una diversa, che costituisce un nuovo procedimento, alle condizioni indicate nei paragrafi 10.1, 10.2 e 10.3.

In particolare, si sottolinea che gli interventi devono essere iniziati e le spese sostenute dopo la data di validazione della nuova domanda in SISCO.

La domanda già presentata è annullata e sostituita dalla nuova domanda soltanto a seguito della validazione di quest'ultima. In assenza della validazione della nuova domanda, ai fini della conclusione dell'istruttoria, resta valida la domanda già presentata.

### 10.6 RICEVIBILITA' DELLA DOMANDA

Il GAL verifica che la domanda sia stata presentata a SISCO entro il termine previsto dal bando. La domanda risulta presentata con la validazione della domanda in SISCO. Ciò avviene quando il beneficiario ricarica a sistema la domanda che ha firmato digitalmente.

Le domande presentate dopo la scadenza del termine sono considerate non ricevibili e quindi non sono oggetto di istruttoria e i procedimenti si considerano conclusi ai sensi dell'art. 2, comma 1 della l.n. 241/1990 e ss.ss.ii.

Il Responsabile del procedimento comunica al richiedente, tramite PEC, la non ricevibilità della domanda.

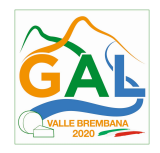

Terminata la fase di verifica della "ricevibilità" delle domande di aiuto, il Responsabile del procedimento effettua la comunicazione di avvio del procedimento ai i beneficiari le cui domande sono ricevibili, ai sensi dell'art. 7 della l. 241/1990.

### 10.6.1 DOMANDE INCOMPLETE E DOCUMENTAZIONE ESPLICATIVA

L'assenza di uno dei documenti di cui al paragrafo 10.4 determina la non ammissibilità della domanda di aiuto all'istruttoria, che è comunicata tramite PEC ai richiedenti dal Responsabile della Operazione e diventa definitiva a seguito dell'adozione del decreto a cura del Responsabile della Operazione.

Nel caso in cui si evidenzi la necessità di perfezionare la documentazione presentata in quanto i documenti non risultano chiari o esaustivi, il Responsabile dell'Operazione, tramite PEC, ne chiede al richiedente la trasmissione sempre tramite PEC entro un termine non superiore a 10 giorni dall'invio della richiesta, trascorsi i quali è disposta la non ammissibilità della domanda alla fase istruttoria.

Il Responsabile dell'Operazione che riceve la documentazione la carica a sistema durante la fase istruttoria.

## 11. ISTRUTTORIA DELLE DOMANDE DI AIUTO

La domanda di aiuto è presa in carico dal GAL Valle Brembana 2020 che le istruisce attraverso la Commissione di Valutazione formata da soggetti con specifiche competenze nelle materie oggetto degli interventi e nominata dal Responsabile del Procedimento dopo i termini di chiusura della domanda.

## 11.1 VERIFICA DELLA DOCUMENTAZIONE E DELLE CONDIZIONI DI AMMISSIBILITA'

Il Responsabile del procedimento o l'operatore individuato dal GAL e abilitato all'utilizzo del software (SISCO), prende in carico la domanda elettronica, inserisce il numero e la data di protocollo e procede alla verifica di ammissibilità che prevede:

- la presenza della documentazione richiesta dal bando;
- eventuali altre condizioni di ammissibilità previste dal bando.

Il mancato rispetto delle condizioni di cui sopra determina la non ammissibilità della domanda di aiuto all'istruttoria.

 Per le domande considerate "non ammissibili" all'istruttoria, il Responsabile del procedimento invia la comunicazione al richiedente.,

### 11.2 ISTRUTTORIA TECNICO AMMINISTRATIVA

L'istruttoria della domanda di aiuto considerate ammissibili è effettuata dal GAL attraverso la Commissione di Valutazione.

L'istruttoria prevede lo svolgimento di controlli e di attività amministrative e tecniche che comprendono:

- 1. la verifica della validità tecnica del Piano aziendale per lo sviluppo dell'attività imprenditoriale;
- 2. la verifica della dichiarazione sostitutiva di cui al paragrafo 10.4;
- 3. la verifica del rispetto delle condizioni e dei limiti definiti nelle presenti disposizioni attuative;
- 4. l'attribuzione del punteggio di priorità secondo i criteri definiti nel precedente paragrafo 8

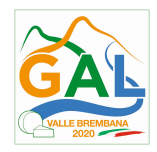

5. la redazione del verbale di ammissibilità o di non ammissibilità della domanda, atto che conclude l'istruttoria.

Nel caso in cui si evidenzi la necessità di integrare le informazioni inerenti alla documentazione presentata, il GAL tramite PEC ne chiede al soggetto richiedente la trasmissione, sempre tramite PEC, entro un termine non superiore a 10 giorni continuativi dalla richiesta.

Nell'istruttoria tecnico-amministrativa sono comprese le procedure e le attività ritenute necessarie per i controlli e le attività amministrative quali: verifiche sulle autodichiarazioni sugli aiuti di stato e De minimis, e quanto ritenuto necessario al fine di verificare la veridicità di quanto dichiarato in sede di richiesta di aiuto. Si precisa che in caso si evidenzi la necessità di perfezionare la documentazione presentata, come previsto per legge, verrà attivato il soccorso istruttorio nei termini di legge.

Il GAL che riceve la documentazione integrativa deve inserirla a sistema durante la fase istruttoria.

L'istruttoria di ammissibilità della domanda di aiuto può comprendere una visita in situ presso l'azienda del soggetto beneficiario, per verificare che le caratteristiche dell'azienda stessa coincidano con quanto indicato nel Piano aziendale, di cui al paragrafo 4, comma 6), delle presenti disposizioni attuative; qualora il GAL ritenga non necessario effettuare la visita in situ, devono motivare tale scelta nel verbale di istruttoria tecnico amministrativa.

A conclusione dei controlli sopra richiamati, la Commissione di Valutazione procede alla valutazione delle domande e dei relativi esiti e redige un verbale di istruttoria.

### 11.3 CHIUSURA DELLE ISTRUTTORIE

L'istruttoria si conclude con la redazione a cura della Commissione di Valutazione di un verbale, che deve essere caricato a sistema.

I dati contenuti nel verbale devono essere riportati in SISCO, per la creazione del Verbale di istruttoria informatizzato che viene firmato digitalmente dall'istruttore incaricato e controfirmato dal Responsabile del procedimento.

Il verbale viene trasmesso ai richiedenti che, entro 10 giorni di calendario dall'invio, possono partecipare al procedimento istruttorio ai sensi della legge 241/1990, presentando al GAL, tramite PEC, un'istanza di riesame; di tali osservazioni è dato conto nel verbale di riesame, che deve motivare in ordine al loro accoglimento o non accoglimento; dell'esito di tale esame è data comunicazione, tramite PEC ai soggetti che hanno presentato osservazioni.

In caso di non presentazione delle memorie l'istruttoria si considera conclusa.

Se il richiedente presenta istanza di riesame, il Responsabile del Procedimento convoca la Commissione di Valutazione che effettua i controlli e le attività amministrative sopra richiamate e redige una proposta di verbale di istruttoria, motivandone l'accoglimento o il non accoglimento.

Il Responsabile del Procedimento trasmette per approvazione al CDA e trasmette via PEC il verbale istruttorio definitivo ai richiedenti.

### 12. APPROVAZIONE DEGLI ESITI ISTRUTTORI E AMMISSIONE A FINANZIAMENTO

Il GAL approva con proprio atto:

- a) l'elenco delle domande non ammissibili all'istruttoria,
- b) l'elenco delle domande con esito istruttorio negativo,

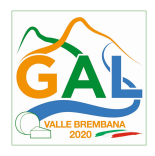

c) l'elenco delle domande con esito istruttorio positivo, con l'indicazione del punteggio assegnato, dell'importo totale dell'investimento ammissibile e del contributo concedibile. Le domande sono ordinate secondo il punteggio così come definito al § 8 Criteri di selezione/valutazione

d) l'elenco delle domande istruite positivamente ammesse a finanziamento, con l'indicazione dell'importo concesso

e) l'elenco delle domande istruite positivamente ma non ammesse a finanziamento

Per ogni beneficiario di cui agli elenchi c), d) ed e), saranno indicati: Numero del procedimento, CUA, ragione sociale, Comune, Importo totale dell'investimento, Importo ammesso, Contributo concesso, quota comunitaria di sostegno, punteggio assegnato, COR E CUP.

Gli elenchi, approvati con atto formale, sono inviati dal GAL al Responsabile di Operazione di Regione Lombardia, per la verifica della correttezza formale e della disponibilità finanziaria sulla Operazione di riferimento.

L'atto formale di approvazione degli elenchi contiene:

- il riferimento al Piano di Sviluppo Locale (azione del PSL e corrispondente operazione del PSR),

- il riferimento all'elenco contenente le istanze istruite favorevolmente ed ammesse al finanziamento,

- il riferimento all'elenco contenente le istanze istruite favorevolmente, ma non ammesse a finanziamento per carenza di fondi,

- il riferimento all'elenco contenente le istanze con parere sfavorevole,

- la verifica della copertura finanziaria,

- l'attestazione del Direttore del GAL circa la regolarità e la legittimità del procedimento.

Il Responsabile del Procedimento comunica ai beneficiari il codice CUP attribuito al progetto

### 12.1 CONTROLLI DI SECONDO LIVELLO SULLE DOMANDE DI AIUTO PRESENTATE

Saranno effettuati dei controlli di secondo livello su un campione casuale delle domande di aiuto presentate.

I controlli potranno essere effettuati su tutte le domande, sia che queste siano poi ammesse o no a finanziamento

### 13. COMUNICAZIONI, PUBBLICAZIONI E CONTATTI

Le graduatorie saranno pubblicate nell'area "Amministrazione trasparente" del sito del GAL (ai sensi del D.Lgs 33/2013) entro il 29 agosto 2022.

Il provvedimento viene anche pubblicato, a cura di Regione Lombardia, sul sito http://www.regione.lombardia.it/wps/portal/istituzionale/HP/DettaglioRedazionale/servizi-einformazioni/Enti-e-Operatori/agricoltura/programma-leader-e-gruppi-di-azione-locale-gal/gal-pslleader

Regione Lombardia invia il provvedimento all'Organismo Pagatore Regionale per gli adempimenti ad esso spettanti.

Il GAL provvederà ad inviare ai richiedenti la comunicazione di ammissione a finanziamento, con l'indicazione della spesa complessiva ammessa a contributo, del contributo concesso, delle tempistiche di realizzazione, inclusa la data ultima di fine lavori.

La comunicazione sarà inviata anche ai:

- richiedenti non finanziati per carenza di fondi, ma inseriti in graduatoria con l'indicazione del termine entro il quale la graduatoria rimane aperta al fine di poter ammettere a finanziamento le

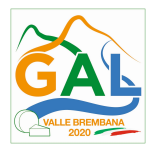

domande di beneficiari inseriti in posizione utile in graduatoria utilizzando eventuali economie che si rendessero disponibili,

- soggetti con esiti istruttorio della domanda negativo, con i motivi dell'esclusione,
- soggetti non ammessi all'istruttoria, con i motivi della non ammissibilità.

Per informazioni relative ai contenuti del bando, i contatti sono:

direttore del GAL dott. agr. Patrizio Musitelli tel. 034592354 info@galvallebrembana2020.it. Per assistenza tecnica relative alle procedure informatizzate (SISCO): numero verde 800 131 151 e-mail sisco.supporto@regione.lombardia.it

### 14. PERIODO DI VALIDITA' DELLE DOMANDE

Le domande istruite positivamente e inserite nelle graduatorie pubblicate nell'area "Amministrazione Trasparente" del sito del GAL del provvedimento di cui al paragrafo 12, restano valide sino al 31 dicembre 2022.

### 15. CONCLUSIONE DEL PIANO AZIENDALE PER LO SVILUPPO DELL'ATTIVITA' IMPRENDITORIALE

Il Piano aziendale deve essere concluso entro e non oltre 2 anni dall'avvio del Piano stesso.

### Il Piano aziendale s'intende concluso se sono raggiunti gli obiettivi indicati nella proposta progettuale.

La mancata conclusione del Piano, ossia il mancato raggiungimento degli obiettivi previsti, causa la decadenza totale o parziale dal premio, fatte salve le possibilità di proroga di seguito indicate

### 16. PROROGHE

Per la realizzazione e il completamento del Piano aziendale per lo sviluppo dell'attività non sono concedibili proroghe, fatte salve le cause di forza maggiore o le circostanze eccezionali di cui al successivo paragrafo 28.

Tuttavia, anche in caso di riconoscimento di cause di forza maggiore o di circostanze eccezionali, per consentire l'adeguata istruttoria e la registrazione della spesa connessa all'Operazione, le proroghe concesse avranno scadenza entro e non oltre il 31 dicembre 2024.

### 17. VARIANTI

Non sono concedibili varianti per la realizzazione degli interventi ammessi a finanziamento, fatte salve le cause di forza maggiore o le circostanze eccezionali di cui al successivo paragrafo 28. Cause di forza maggiore e circostanze eccezionali.

Nel corso della realizzazione del progetto finanziato, non sono considerate varianti:

- le modifiche tecniche di ciascun intervento approvato;
- le soluzioni tecniche migliorative degli impianti, delle macchine e delle attrezzature;
- i cambi di fornitore;

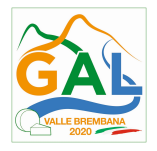

• le modifiche tecniche degli interventi ammessi a finanziamento che non comportino l'emissione di un nuovo titolo abilitativo agli interventi edilizi.

Le suddette modifiche sono considerate ammissibili in sede di accertamento finale, nei limiti della spesa complessiva ammessa a finanziamento, purché siano motivate nella relazione tecnica finale e non alterino le finalità del progetto originario.

Eventuali maggiori costi in esecuzione delle varianti sono a carico dei beneficiari e non determinano modifiche in aumento dell'agevolazione ammessa a finanziamento.

### 18. CAMBIO DEL BENEFICIARIO

#### 18.1 CONDIZIONI PER RICHIEDERE IL CAMBIO DEL BENEFICIARIO

Il cambio del beneficiario può avvenire in qualsiasi momento e a condizione che:

1) il subentrante sia in possesso dei requisiti, soggettivi e oggettivi, necessari per l'accesso al contributo;

#### 2) il subentrante si impegni formalmente a mantenere tutti gli impegni assunti dal cedente;

3) non determini una diminuzione del punteggio attribuito, tale da causare l'esclusione della domanda dalla graduatoria delle domande finanziate, solo in caso di cambio del beneficiario.

### 18.2 COME RICHIEDERE IL CAMBIO DEL BENEFICIARIO

Il subentrante deve presentare apposita richiesta tramite SISCO, entro 90 giorni continuativi dal perfezionamento della transazione.

La richiesta deve essere corredata della documentazione comprovante:

- il possesso dei requisiti, soggettivi e oggettivi;
- la titolarità al subentro;
- l'impegno a mantenere tutti gli impegni assunti dal cedente;

• la documentazione attestante la rinuncia alla domanda da parte del soggetto cedente.

Il responsabile del procedimento valuta la richiesta del subentrante e attiva/non attiva in Sis.Co. una specifica autorizzazione per la presentazione della nuova domanda. L'esito della valutazione può comportare:

• la non autorizzazione al subentro;

• l'autorizzazione al subentro con revisione del punteggio attribuito e/o del contributo spettante e/o della percentuale di finanziamento. In ogni caso, dopo l'ammissione a contributo, non è possibile aumentare il punteggio di priorità, la percentuale di finanziamento e l'entità del contributo;

• l'autorizzazione senza alcuna variazione.

Il subentrante deve presentare a SISCO la nuova domanda con le modalità previste ai paragrafi 10.2 e 10.3.

Il Responsabile del procedimento provvede all'istruttoria della domanda e nei casi di istruttoria positiva aggiorna gli atti di concessione del finanziamento e ne dà comunicazione tramite PEC al Responsabile di Operazione per gli adempimenti di competenza e al nuovo beneficiario."

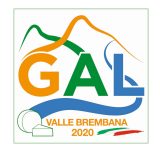

Nel caso di non autorizzazione al subentro il beneficiario precedente deve provvedere alla restituzione delle eventuali somme percepite, maggiorate degli interessi maturati.

# PARTE 2 – DOMANDA DI PAGAMENTO

### 19. PROCEDURE DI PAGAMENTO

Le erogazioni dei contributi sono regolate dalle disposizioni emanate dall'Organismo Pagatore Regionale.

I pagamenti sono disposti dall'Organismo Pagatore Regionale, che si avvale per l'istruttoria delle domande di SAL e saldo degli Organismi Delegati (OD), ai sensi dell'art. 7 del Regolamento (UE) n. 1306/2013.L'erogazione dei contributi è disposta con provvedimento del Dirigente responsabile dell'OPR, che assume, per la gestione delle domande di pagamento, la funzione di Responsabile del procedimento, ai sensi dell'articolo 4 della legge n. 241/1990.

Per ulteriori dettagli circa le procedure di gestione e controllo delle domande di pagamento fare riferimento a d.d.s. 9 dicembre 2020 - n. 15374, Manuale operativo per la gestione e il controllo delle domande di pagamento per le misure di investimenti, reperibile sul sito www.opr.regione.lombardia.it.

## 20. MODALITA' E TEMPI PER L'EROGAZIONE DEL CONTRIBUTO (1^RATA E 2^RATA DEL PREMIO)

Le erogazioni dei premi sono regolate dalle disposizioni emanate dall'Organismo Pagatore Regionale.

Il beneficiario, tramite una domanda di pagamento presentata per via telematica su Sis.Co., deve richiedere all'Organismo Pagatore Regionale l'erogazione del premio concesso sotto forma di:

- Prima rata:
- Seconda rata.

I pagamenti sono disposti dall'Organismo Pagatore Regionale (OPR) che, per l'istruttoria delle domande di pagamento, si avvale degli Organismi Delegati (OD), ai sensi dell'articolo 7 del Regolamento (UE) n. 1306/2013

Il GAL effettua periodicamente lo scarico da SISCO delle domande di pagamento presentate dai beneficiari.

Il GAL invia all'OD istruttore i bandi (testo o link) relativi alle domande di pagamento presentate (inserite nello scarico di SISCO).

Le domande di pagamento sono prese in carico dai funzionari istruttori degli OD che, al termine delle verifiche di cui ai successivi paragrafi 20.2 - Erogazione della prima rata, 20.3 - Erogazione della seconda rata e 21 - Controllo degli investimenti effettuati – accertamento del completamento del Piano Aziendale, redigono e sottoscrivono le relative check list e relazioni di controllo controfirmate dal Dirigente responsabile.

L'OD comunica, tramite PEC, la chiusura dell'istruttoria ai beneficiari, che entro 10 giorni dalla data di trasmissione, possono partecipare al procedimento istruttorio ai sensi della legge 241/1990, presentando all'OD tramite PEC un'istanza di riesame, con le osservazioni eventualmente corredate da documenti.

Se il beneficiario presenta istanza di riesame, il funzionario incaricato effettua i controlli e le attività amministrative di cui ai successivi paragrafi 20.1, 20.2, 21 e 22 e redige e sottoscrive una proposta di relazione di controllo, motivandone l'accoglimento o il non accoglimento. Tale proposta deve essere approvata e controfirmata dal Dirigente responsabile.

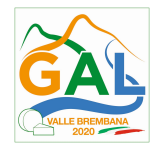

Definito l'esito dell'istruttoria di pagamento l'OPR, in caso positivo, provvede a liquidare il contributo ammesso.

Nell'ambito dei riscontri finalizzati ai pagamenti, gli OD competenti verificano la documentazione richiesta dalla normativa per i pagamenti della Pubblica Amministrazione; , in particolare la validità del documento di regolarità contributiva (DURC). Il documento di regolarità contributiva (DURC) in corso di validità è acquisito d'ufficio dagli OD, presso gli enti competenti, in base a quanto stabilito dall'art. 6 del Decreto del 30.01.2015 del Ministero del lavoro e delle Politiche Sociali (G.U. Serie Generale n. 125 del 1.6.2015). In caso di accertata irregolarità in fase di erogazione, verrà trattenuto l'importo corrispondente all'inadempienza e versato agli enti previdenziali

#### 20.1 EROGAZONE DELL'ANTICIPO

Questa Operazione non prevede l'erogazione dell'anticipo.

### 20.2 EROGAZONE DELLA PRIMA RATA DEL PREMIO

Il beneficiario, dopo l'avvio del Piano Aziendale deve richiedere l'erogazione della prima rata, pari al 60% dell'importo del premio concesso.

La presentazione della domanda di pagamento della prima rata all'Amministrazione competente deve avvenire entro 9 mesi dalla data di concessione, ossia la data di pubblicazione sul sito del GAL del provvedimento di ammissione a finanziamento.

La presentazione della domanda di liquidazione della prima rata oltre i suddetti termini non è ricevibile e determina la revoca e la decadenza dal premio concesso.

L'OD controlla la domanda di pagamento, verifica la documentazione presentata dal beneficiario, determina la data di effettivo inizio del Piano Aziendale e l'importo della prima rata da liquidare.

Il funzionario incaricato dell'istruttoria deve verificare la completezza e la correttezza della documentazione presentata.

La domanda di pagamento della prima rata avviene esclusivamente per via telematica tramite la compilazione della domanda informatizzata presente in SISCO, allegando la seguente documentazione:

ouando è necessario acquisire la **documentazione antimafia**, di cui all'art. 84 e 91 del DLas. 159/2011, deve essere prodotta una dichiarazione sostitutiva di certificazione da parte del legale rappresentante e degli altri soggetti di cui all'art 85 del D. Lgs. 159/2011, con indicazione dei familiari conviventi "maggiorenni" che risiedono nel territorio dello Stato, compilando il modulo scaricabile dal sito internet della Prefettura di competenza. La documentazione antimafia non è necessaria quando il beneficiario è una Pubblica Amministrazione, un ente pubblico, un ente o azienda vigilata dallo Stato o da altro Ente pubblico. L'evidenziazione di criticità in tema di documentazione antimafia comporta la decadenza dall'agevolazione. Si fa comunque specifico riferimento al "Manuale autorizzazione al pagamento" cap. 3.2.1 – paragrafo "Documentazione antimafia"documentazione attestante l'avvio delle attività incluse nel Piano Aziendale;

Nell'ambito dei controlli finalizzati al pagamento della prima rata, le Amministrazioni competenti verificano la documentazione richiesta dalla normativa per i pagamenti della Pubblica Amministrazione (Durc, ecc.) e che siano rispettate le condizioni per la liquidazione del contributo:

• Il mantenimento dei requisiti di ammissibilità previsti per la presentazione della domanda di sostegno da possedere anche oltre la data di presentazione della domanda di sostegno e verificabili in fase di primo pagamento, ossia l'assenza di altri benefici comunitari per l'insediamento dei giovani imprenditori; L'avvio del Piano Aziendale

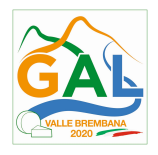

entro 6 mesi dalla data di concessione del premio (data di pubblicazione sul sito del GAL del provvedimento di ammissione a finanziamento), attraverso il riscontro della documentazione prodotta dal beneficiario a dimostrazione dell'avvio delle attività (documentazione coerente con una o più attività incluse nel Piano Aziendale).

L'OD può richiedere ulteriore documentazione se ritenuta necessaria. Terminato l'esame della documentazione il funzionario compila e sottoscrive la lista di controllo e la relazione di controllo, controfirmate dal Dirigente responsabile

Per ulteriori dettagli relativi alle verifiche amministrative fare riferimento al d.d.s. 9 dicembre 2020 n. 15374, Manuale operativo per la gestione e il controllo delle domande di pagamento per le misure di investimenti, reperibile sul sito www.opr.regione.lombardia.it.

### 20.3 EROGAZONE DELLA SECONDA RATA

Entro 60 giorni continuativi dalla data di scadenza del termine per la conclusione del Piano Aziendale, il beneficiario deve chiedere **a OPR** la liquidazione della seconda rata del premio spettante. Il contributo erogabile come seconda rata corrisponde all'ulteriore 40% del contributo concesso, tenuto conto di eventuali riduzioni e sanzioni.

La presentazione della domanda di liquidazione oltre il suddetto termine e sino al novantesimo giorno implica una decurtazione pari al 3% dell'importo del contributo spettante.

La richiesta della liquidazione presentata dopo novanta giorni non è ricevibile e determina la revoca e la decadenza dal premio concesso e la restituzione dell'importo della prima rata già percepita, maggiorata degli interessi legali.

Alla domanda di pagamento della seconda rata, presentata esclusivamente per via telematica tramite la compilazione della domanda informatizzata presente in SISCO, , il beneficiario deve allegare la seguente documentazione:

1. dichiarazione sostitutiva ai sensi dell'articolo 47 del DPR 445/2000 di non avere percepito un premio attraverso altre fonti di aiuto corrispondenti, compilata secondo il modello Allegato 2 "Modulo di autocertificazione da allegare alla domanda di erogazione della seconda rata di premio" allegato alle presenti disposizioni attuative;

2. quando è necessario acquisire la **documentazione antimafia**, di cui all'art. 84 e 91 del DLas. 159/2011, deve essere prodotta una dichiarazione sostitutiva di certificazione da parte del legale rappresentante e degli altri soggetti di cui all'art 85 del D. Lgs. 159/2011, con indicazione dei familiari conviventi "maggiorenni" che risiedono nel territorio dello Stato, compilando il modulo scaricabile dal sito internet della Prefettura di competenza. La documentazione antimafia non è necessaria quando il beneficiario è una Pubblica Amministrazione, un ente pubblico, un ente o azienda vigilata dallo Stato o da altro Ente pubblico. L'evidenziazione di criticità in tema di documentazione antimafia comporta la decadenza dall'agevolazione. Si fa comunque specifico riferimento al "Manuale autorizzazione al pagamento" cap. 3.2.1 – paragrafo "Documentazione antimafia".

Alla presentazione della domanda di liquidazione della seconda rata, il richiedente deve compilare il Piano aziendale finale per lo sviluppo dell'attività imprenditoriale con le modalità stabilite al punto 6) del paragrafo 4 "Condizioni per la presentazione della domanda".

Le Amministrazioni competenti, controllando le domande di pagamento, verificano:

• Il mantenimento dei requisiti di ammissibilità previsti per la presentazione della domanda di sostegno da possedere anche oltre la data di presentazione della domanda di sostegno;

• La correttezza della dichiarazione sostitutiva sottoscritta dal beneficiario ai sensi dell'articolo 47 del DPR 445/2000 di non avere percepito un premio attraverso **altre fonti di aiuto** corrispondenti;

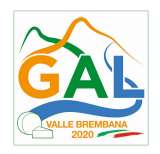

• La durata minima di 5 anni, a partire dalla data di pubblicazione sul sito del GAL del provvedimento di ammissione a finanziamento, dell'atto costitutivo societario in caso di società di capitali o dello Statuto in caso di società Cooperativa;

• Il completamento del Piano Aziendale secondo quanto dettagliato al punto 6 del paragrafo 4.

· Il rispetto degli *impegni essenziali e accessori*, di cui ai successivi paragrafi 27.1 - Impegni essenziali e 27.2 - Impegni accessori

L'OD può richiedere ulteriore documentazione se ritenuta necessaria. Terminato l'esame della documentazione il funzionario compila e sottoscrive la lista di controllo e la relazione di controllo, controfirmate dal Dirigente responsabile.

L'OD comunica la chiusura dell'istruttoria al beneficiario che può partecipare, entro 10 giorni dalla data di trasmissione, al procedimento istruttorio ai sensi della legge 241/1990, attraverso la presentazione di un'istanza di riesame con le osservazioni ed eventuale documentazione a corredo. Il Dirigente responsabile, sulla base dell'istruttoria del funzionario incaricato, comunica entro 15 giorni l'accoglimento o il non accoglimento dell'istanza di riesame.

Le Amministrazioni competenti, completate le verifiche, determinano il premio ammissibile e l'importo liquidabile della seconda rata.

Il pagamento è disposto dall'OPR che si avvale per l'istruttoria delle Amministrazioni competenti in forza di apposita convenzione stipulata ai sensi dell'Articolo 7 del Regolamento (UE) n. 1306/2013 del Parlamento Europeo e del Consiglio del 17 dicembre 2013 sul finanziamento, sulla gestione e sul monitoraggio della politica agricola comune e che abroga i Regolamenti del Consiglio (CEE) n. 352/78, (CE) n. 165/94, (CE) n. 2799/98, (CE) n. 814/2000, (CE) n. 1290/2005 e (CE) n. 485/2008.

Per ulteriori dettagli relativi alle verifiche amministrative fare riferimento al d.d.s. 9 dicembre 2020 n. 15374, Manuale operativo per la gestione e il controllo delle domande di pagamento per le misure di investimenti, reperibile sul sito www.opr.regione.lombardia.it.

### 21. CONTROLLI DEGLI INVESTIMENTI EFFETTUATI – ACCERTAMENTO DEL COMPLETAMENTO DEL PIANO AZIENDALE

Per la sola domanda di pagamento della seconda rata del premio, l'istruttoria implica una specifica verifica della documentazione presentata ed un sopralluogo (c.d. visita "in situ") al fine dell'accertamento della realizzazione del Piano aziendale.

L'istruttoria deve verificare che:

• Il Piano aziendale sia stato realizzato coerentemente con quello approvato;

• Le azioni intraprese per il raggiungimento degli obiettivi siano state realizzate in conformità con quelle programmate;

• Gli obiettivi indicati nel Piano aziendale siano stati raggiunti, parzialmente o integralmente.

In fase di verifica in situ, i funzionari controllori verificano che le attività descritte nel Piano Aziendale siano state effettivamente realizzate mediante verifica della documentazione disponibile in sede e/o mediante riscontro della presenza in sede degli investimenti materiali e immateriali dichiarati. In allegato alla presente scheda (Allegato 12 alle Schede Operazione 6.2.01) è riportata, a titolo esemplificativo e non esaustivo, una tabella che per ciascun obiettivo e intervento indica le modalità di verifica dell'effettiva realizzazione dell'attività. Per le fattispecie non riscontrabili in tabella è possibile utilizzare la tabella individuando azioni analoghe.

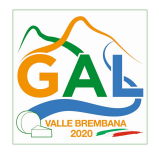

# 22. CONTROLLI IN LOCO

Per questa Operazione è previsto il controllo in loco, che contempla anche una visita in situ, con le modalità descritte nel Manuale unico PSR ed in base alla check list allegata alle Schede operazione 6.2.01.

Il controllo in loco è eseguito dagli OD, su un campione almeno pari al 5% della spesa pubblica ammessa a finanziamento e pagata da OPR, estratto sulla base di fattori di rappresentatività e di analisi del rischio definite dall'OPR, prima dell'erogazione della seconda rata del premio (Reg. (UE) N. 809/2014 e ss.mm.ii - art. 49 e seguenti).

Per questa Operazione, il controllo include:

- Le verifiche previste dai controlli amministrativi e tecnici previsti per la domanda di pagamento della seconda rata;

- La verifica deali *impeani* assunti;

- La verifica delle **dichiarazioni** rese;

- La verifica delle condizioni di ammissibilità della domanda di sostegno;

- Le verifiche aggiuntive sul possesso dei requisiti dichiarati dal richiedente al momento della presentazione della domanda di contributo.

 Il controllo in loco viene eseguito dall'OD: il funzionario che realizza il controllo in loco non può essere lo stesso che ha operato nel procedimento tecnico amministrativo (istruttoria domanda di sostegno e di pagamento).

Al termine del controllo effettuato il funzionario addetto è tenuto a redigere: la check list di controllo in loco, la relazione per la visita in situ e la relazione di controllo in loco.

Per quanto riguarda le eventuali inadempienze riscontrate durante il controllo in loco si applicano le riduzioni/esclusioni del contributo previste per il mancato rispetto degli impegni essenziali e accessori e di quanto previsto dall'art. 63 del reg (ue) 809/2014 e di altri obblighi previsti dal presente bando.

Per ulteriori dettagli relativi alle verifiche amministrative fare riferimento al d.d.s. 9 dicembre 2020 n. 15374, Manuale operativo per la gestione e il controllo delle domande di pagamento per le misure di investimenti, reperibile sul sito www.opr.regione.lombardia.it.

## 24. CONTROLLI SULLA CONFORMITA' AI REQUISITI IN MATERIA DI SALUTE E SICUREZZA

Il GAL trasmette alla ATS (Agenzia Tutela Salute) l'elenco delle domande di contributo finanziate. L'ATS provvede ad effettuare il controllo a campione, sulla base di criteri di priorità, al fine di verificare il rispetto delle norme comunitarie, nazionali e regionali vigenti in materia di igiene e sicurezza sul lavoro (D.Lgs. 81/2008). L'ATS inoltra al GAL l'elenco delle aziende ispezionate e l'esito relativo.

Il GAL provvederà a comunicare l'esito all'AFCP di riferimento per l'istruttoria delle domande di pagamento.

## 25. CONTROLLI EX POST

Per questa Operazione è prevista l'effettuazione di controlli ex post,

Il periodo "ex post" è quello compreso tra l'erogazione della seconda rata e la conclusione del periodo di 5 anni dalla concessione del premio stesso, ossia la data di pubblicazione sul sito del GAL del provvedimento di ammissione a finanziamento.

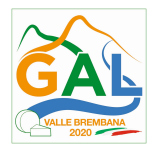

OPR esegue un'estrazione delle domande da sottoporre a controllo ex post e comunica all'OD interessato le domande estratte e da controllare.

Il controllo è limitato alla verifica che il beneficiario rimanga insediato nell'azienda nel suddetto periodo ed al mantenimento dei requisiti di ammissibilità, include di norma un sopralluogo e la verifica della documentazione comprovante l'esistenza e/o l'attività dell'impresa o di altra documentazione necessaria a dimostrare il rispetto degli obblighi sottoscritti.

Al termine del controllo vengono redatte: la check list di controllo ex post, la relazione per la verifica in situ e la relazione di controllo ex post.

## 26. DECADENZA DAL CONTRIBUTO

La domanda ammessa a finanziamento decade a seguito di **irregolarità** accertate o rinuncia da parte del beneficiario.

#### 26.1 DECADENZA TOTALE

La domanda ammessa a finanziamento decade **totalmente** a seguito di:

- Perdita dei requisiti di ammissibilità
- mancato rispetto degli *impegni essenziali* di cui al paragrafo 28.1 Impegni essenziali;
- violazione del divieto di cumulo come stabilito al precedente paragrafo 9 Divieto di cumulo degli aiuti;
- non veridicità delle dichiarazioni presentate;
- esito negativi dei controlli in loco e dei controlli ex post nei casi previsti, secondo quanto disciplinato dal D.d.s. n. 11972 del 4/10/2017.

Per ulteriori dettagli fare riferimento al d.d.s. 9 dicembre 2020 - n. 15374, Manuale operativo per la gestione e il controllo delle domande di pagamento per le misure di investimenti, reperibile sul sito www.opr.regione.lombardia.it.

"

## 26.2 DECADENZA PARZIALE

La domanda ammessa a finanziamento decade parzialmente a seguito di:

1. conclusione del Piano aziendale per lo sviluppo dell'attività agricola con raggiungimento parziale del numero degli obiettivi operativi proposti, ossia il completo raggiungimento di almeno uno degli obiettivi operativi, entro il termine indicato al paragrafo 15.

L'incidenza della riduzione del premio è modulata secondo quanto previsto dal decreto n. 19306 del 20 dicembre 2018 e indicato nella seguente tabella, in base agli obiettivi operativi proposti e a quelli completamente raggiunti.

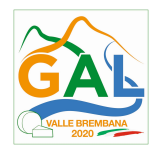

L'incidenza della habzione dei premio e moguiara secondo apariro previs del 20 dicembre 2018 e indicato nella seguente tabella, in base agli obietti quelli completamente raggiunti.

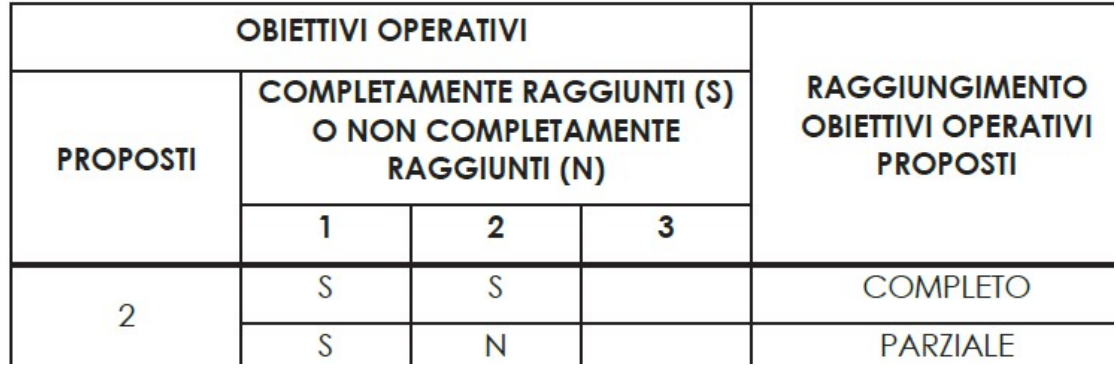

2. mancato rispetto degli impegni accessori di cui al paragrafo 27.2.

### 26.3. PROCEDIMENTO DI DECADENZA

Qualora sia accertata l'esistenza di fattispecie previste al paragrafo precedente, viene avviato il procedimento finalizzato alla pronuncia della decadenza dai benefici previsti dall'Operazione.

Se il mancato rispetto di quanto previsto al paragrafo precedente è accertato antecedentemente alla prima domanda di pagamento, il procedimento è avviato dal GAL, mentre se è accertato nell'ambito dell'istruttoria di una domanda di pagamento o successivamente, il procedimento è avviato dall'Organismo Pagatore Regionale.

Se si tratta di decadenza per rinuncia, si rimanda al successivo paragrafo 30.

L'avvio del procedimento di decadenza avviene attraverso l'invio tramite PEC al beneficiario di apposita comunicazione prevista dall'articolo 7 della legge 241/90.

Nella comunicazione di avvio del procedimento s'invita il beneficiario a fornire controdeduzioni entro e non oltre 15 giorni dalla data di ricevimento.

Alla conclusione delle fasi di verifica del riesame sarà inviato all'interessato, tramite PEC:

- il provvedimento definitivo di decadenza totale dal contributo nel caso in cui il riesame confermi almeno parzialmente il permanere dei presupposti della decadenza,
- la comunicazione di accoglimento delle controdeduzioni e la revoca del provvedimento di decadenza.

Qualora siano state erogate somme, l'Organismo Pagatore Regionale richiede la restituzione delle somme già ricevute dal beneficiario, aumentate degli interessi legali maturati, fatte salve le cause di forza maggiore riconosciute.

Per ulteriori dettagli relativi alle procedure di Decadenza fare riferimento al d.d.s. 9 dicembre 2020 n. 15374, Manuale operativo per la gestione e il controllo delle domande di pagamento per le misure di investimenti, reperibile sul sito www.opr.regione.lombardia.it.

## 27. IMPEGNI

Gli impegni assunti dal beneficiario sono distinti in essenziali ed accessori e il loro mancato rispetto comporta, rispettivamente, la decadenza totale o parziale dei benefici concessi.

La decadenza non si determina qualora siano intervenute cause di forza maggiore e/o circostanze eccezionali riconosciute.

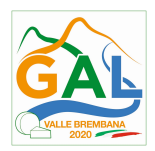

### 27.1. IMPEGNI ESSENZIALI

Il mancato rispetto degli impegni essenziali comporta, la decadenza totale dei benefici concessi.

Gli impegni essenziali sono i seguenti:

- a) Consentire il regolare svolgimento dei controlli amministrativi, in loco e "ex post" e/o dei sopralluoghi o "visite in situ" effettuati dai soggetti incaricati al controllo;
- b) Rimanere insediato nell'azienda per almeno 5 anni a partire dalla data di pubblicazione sul sito del GAL del provvedimento di ammissione a finanziamento della domanda di premio presentata in applicazione dell'Operazione 6.2.01;
- c) Concludere il Piano aziendale per lo sviluppo dell'attività entro i termini stabiliti dalle presenti disposizioni attuative
- d) Presentare la domanda di pagamento della prima rata nei termini stabiliti dalle presenti disposizioni attuative
- e) Presentare la domanda di pagamento della seconda rata nei termini stabiliti dalle disposizioni attuative (entro 90 giorni dalla data di completamento del piano aziendale);
- f) Raggiungere gli obiettivi collegati a punteggi di priorità previsti dal Piano aziendale. In questo caso la decadenza dal premio si verifica solo se il mancato raggiungimento degli obiettivi incide sull'ammissione a finanziamento della domanda.
- g) Mantenere attività e/o servizi che non originano produzioni ricomprese nell'Allegato 1 del Trattato di Funzionamento della Unione Europea

### 27.2. IMPEGNI ACCESSORI

Il mancato rispetto degli impegni accessori comporta, la decadenza parziale dei benefici concessi.

Gli impegni accessori sono i seguenti:

- a) Rispettare le norme in materia di igiene e sicurezza dei lavoratori. Il mancato rispetto delle norme è documentato da esito negativo trasmesso dalla AST a seguito dei controlli da questa effettuati come previsto dalle disposizioni attuative;
- b) Presentare la domanda di pagamento della seconda rata tra 60 e 90 giorni dalla data di completamento del Piano aziendale.
- c) Completare il Piano aziendale per lo sviluppo dell'attività imprenditoriale entro i termini stabiliti dalle disposizioni attuative e raggiungere completamente più di uno degli obiettivi previsti. La realizzazione parziale degli obiettivi del Piano aziendale comporta una riduzione del premio a seconda del numero di obiettivi realizzati rispetto al numero di obiettivi previsti, in base alla tabella di cui al punto 26.2 delle disposizioni attuative, di seguito riportata.

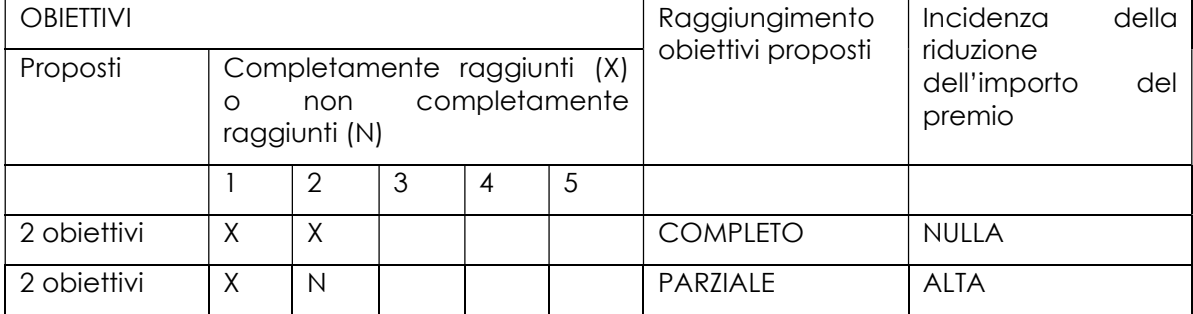

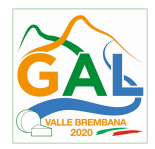

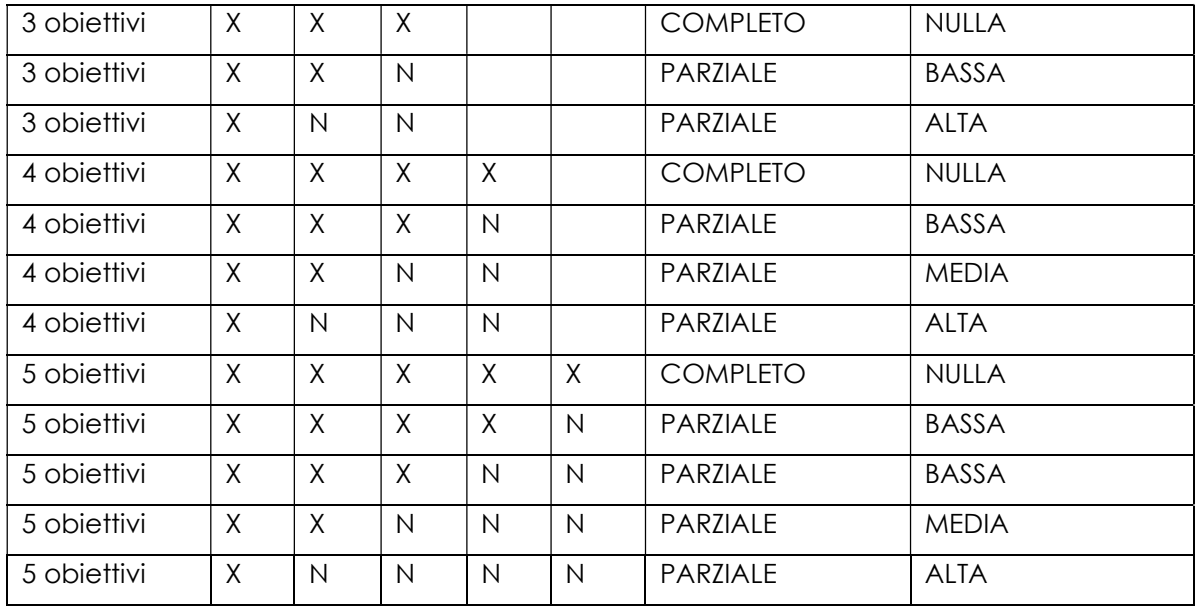

# 28. CAUSE DI FORZA MAGGIORE E CIRCOSTANZE ECCEZIONALI

Sono cause di forza maggiore e di circostanze eccezionali gli eventi indipendenti dalla volontà dei beneficiari, che non possono essere da questi previsti, pur con la dovuta diligenza, di cui all'art. 2 del Regolamento (UE) n. 1306/2013 e che impediscono loro di adempiere, in tutto o in parte, agli obblighi e agli impegni derivanti dalle presenti disposizioni attuative.

Le cause di forza maggiore e le circostanze eccezionali trovano applicazione principalmente nelle seguenti fattispecie:

- rinuncia senza restituzione del contributo per quanto riguarda le spese già sostenute;
- ritardo nella realizzazione degli interventi e nella richiesta di erogazione del saldo;
- ritardo nella presentazione di integrazioni, istanze previste dalle presenti disposizioni o richieste dall'Amministrazione;
- proroga
- variante

Il riconoscimento delle cause di forza maggiore e delle circostanze eccezionali deve essere richiesto tramite Sis.Co. per le domande di aiuto e tramite PEC per le domande di pagamento allegando la documentazione che giustifichi le stesse, entro 15 giorni lavorativi a decorrere dal momento in cui l'interessato è in grado di provvedervi, pena il mancato riconoscimento delle cause di forza maggiore e/o delle circostanze eccezionali.

Il riconoscimento delle cause di forza maggiore e delle circostanze eccezionali è di competenza:

- del GAL nel caso di domande di aiuto;
- dell'OPR nel caso di domande di pagamento.

La comunicazione di accoglimento/non accoglimento delle cause di forza maggiore o delle circostanze eccezionali deve essere trasmessa al richiedente e per conoscenza a OPR/GAL. Il riconoscimento delle cause di forza maggiore e delle circostanze eccezionali non comporta la restituzione di eventuali contributi già liquidati al beneficiario, purché lo stesso dimostri, attraverso idonea documentazione probatoria, di avere sostenuto le spese per gli interventi finanziati

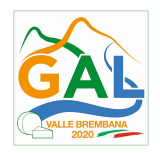

### 29. RINUNCIA

I soggetti beneficiari che intendano rinunciare in tutto o in parte al contributo ovvero in tutto o in parte alla realizzazione del progetto, devono darne immediata comunicazione all'OPR e al GAL.

La rinuncia totale deve essere comunicata tramite la compilazione di specifico modulo disponibile in SISCO. o, in alternativa, mediante PEC inviata all'OPR e al GAL. La procedura di rinuncia totale va presentata in SISCO direttamente dal richiedente o suo delegato.

Qualora siano già state erogate quote di contributo, i beneficiari devono restituire le somme già ricevute, aumentate degli interessi legali maturati, fatte salve le cause di forza maggiore riconosciute, di cui al precedente paragrafo 29.

Indipendentemente dal momento in cui è presentata la rinuncia, la possibilità di invocare le cause di forza maggiore o circostanze eccezionali al fine di evitare la restituzione di quanto percepito sussiste solo a condizione che l'esistenza della causa, unitamente alla documentazione ad essa relativa, sia comunicata tramite Sis.Co. entro 15 giorni lavorativi a decorrere dal momento in cui l'interessato è in grado di provvedervi, pena il mancato riconoscimento della causa di forza maggiore.

Si precisa che anche in presenza di cause di forza maggiore o circostanze eccezionali riconosciute, le somme erogate possono essere trattenute dal beneficiario solamente se è dimostrata attraverso idonea documentazione probatoria una spesa sostenuta per l'intervento finanziato.

La rinuncia non è ammessa qualora le Amministrazioni competenti abbiano già:

- informato il beneficiario circa la presenza di irregolarità nella domanda, riscontrate a seguito di un controllo amministrativo o in loco, quando la rinuncia riguarda gli interventi che presentano irregolarità;
- comunicato al beneficiario la volontà di effettuare un controllo in loco.

Per approfondimenti relativi alla procedura di decadenza per rinuncia, fare riferimento al d.d.s. 9 dicembre 2020 - n. 15374, Manuale operativo per la gestione e il controllo delle domande di pagamento per le misure di investimenti, reperibile sul sito www.opr.regione.lombardia.it.

## PARTE 3 – DISPOSIZIONI COMUNI

### 30. ERRORI PALESI

Gli errori palesi, ai sensi dell'articolo 4 del Regolamento di esecuzione (UE) n. 809/2014, sono errori di compilazione della domanda di aiuto (oppure della domanda di pagamento) compiuti in buona fede dal richiedente che possono essere individuati agevolmente nella domanda stessa. La richiesta di riconoscimento dell'errore palese spetta al richiedente/benficiario, che la presenta tramite SISCO.

Si considerano errori palesi:

a) errori di compilazione della domanda di aiuto relativi a errata compilazione che risultano evidenti in base ad un esame minimale di una domanda quali ad esempio: codice statistico o bancario errato, inversione dei numeri di mappale ove si realizza l'investimento; ;

b) errori derivanti da verifiche di coerenza (informazioni contraddittorie) che emergono tra l'importo della spesa richiesta in domanda e la documentazione allegata.

L'autorizzazione alla presentazione della domanda di errore palese è rilasciata o negata, dopo valutazione:

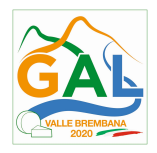

- dal Responsabile del procedimento (GAL) per quanti riguarda la domanda di aiuto;
- dall'Organismo Pagatore Regionale (OPR) per quanto riguarda le domande di pagamento.

L'esito della valutazione viene inviato al richiedente/beneficiario.

L'errore palese può essere riconosciuto solo fino all'erogazione del primo pagamento richiesto. La domanda di errore palese corregge e sostituisce la domanda di aiuto o di pagamento e deve essere presentata con le modalità indicate al paragrafo 12.3. Il richiedente/beneficiario può presentare solo una domanda di correzione di errore palese per ciascuna domanda di aiuto o di pagamento.

# 31. REGIME DI AIUTO

Il contributo assegnato nell'ambito della presente operazione deve rispettare il regolamento (UE) n. 1407/2013.

Il regolamento prevede che possano essere concessi contributi pubblici in regime "de minimis" fino ad un massimo di 200.000 € in un triennio, cioè l'esercizio finanziario in cui il beneficiario riceve la concessione del contributo, ossia la data di pubblicazione sul sito web del GAL Valle Brembana 2020 del provvedimento di ammissione a finanziamento e i due esercizi finanziari precedenti.

 L'importo totale massimo degli aiuti "de minimis" ottenuti da una impresa si ottiene sommando tutti gli aiuti ottenuti da quella impresa, a qualsiasi titolo (per investimenti, attività di ricerca, promozione estero, ecc.) in regime "de minimis".

Ogni impresa che richiede il contributo è tenuta alla presentazione dell'autocertificazione de minimis resa ai sensi del DPR 445/2000, nella quale dichiara tutti i contributi ricevuti in regime de minimis.

Si evidenzia che nel caso un'agevolazione concessa in "de minimis" comporti quale conseguenza il superamento del massimale a disposizione in quel momento all'impresa beneficiaria, questa non potrà beneficiare delle disposizioni "de minimis" nemmeno per la parte che non eccede tale tetto.

 Quindi il richiedente deve verificare che il contributo richiesto non superi, cumulato con altri eventuali aiuti concessi in "de minimis", l'importo di € 200.000, pena la non ammissibilità della domanda presentata.

Se un'impresa è destinataria di aiuti ai sensi di più regolamenti "de minimis", a ciascuno di tali aiuti si applicherà il massimale pertinente.

 In ogni caso l'importo totale degli aiuti "de minimis" ottenuti nel triennio di riferimento non potrà comunque superare il tetto massimo più elevato tra quelli cui si fa riferimento.

Si rammenta che se un'impresa opera in più settori rientranti nel campo di applicazione di regolamenti diversi, si devono distinguere le attività e/o i costi e dichiarare per quali di questi si richiede l'agevolazione in "de minimis".

Se un'impresa opera sia in settori esclusi dal campo di applicazione del regolamento (UE) 1407/2013 che in altri settori o attività, bisogna che l'impresa garantisca con mezzi adeguati la separazione delle attività o la distinzione dei costi e che le attività esercitate nei settori esclusi non beneficiano di aiuti «de minimis».

## 32. MONITORAGGIO DEI RISULTATI

### 32.1 INDICATORI

Al fine di misurare l'effettivo livello di raggiungimento degli obiettivi di risultato collegati a questa Operazione, l'indicatore individuato è il numero di domande (presentate, ammesse, finanziate) per ciascuna Tipologia d'intervento.

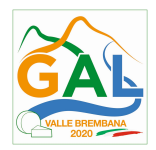

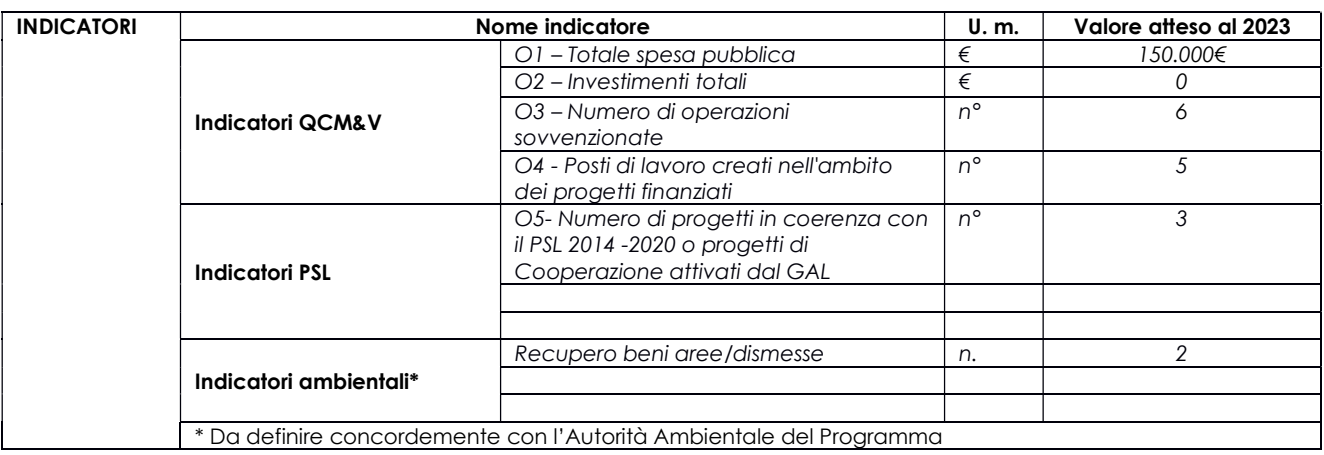

### 32.2 CUSTOMER SATISFACTION

In attuazione della normativa nazionale e regionale, è possibile che sia richiesta la compilazione di un questionario di customer satisfaction, sia nella fase di "adesione" (domanda di aiuto) che di "rendicontazione" (domanda di pagamento).

Tutte le informazioni saranno raccolte ed elaborate in forma anonima dal soggetto responsabile del bando, che le utilizzerà in un'ottica di miglioramento costante delle performance al fine di garantire un servizio sempre più efficace, chiaro ed apprezzato da parte dei potenziali beneficiari.

### 33. RIMEDI AMMINSTRATIVI E GIURISDIZIONALI

Avverso gli atti con rilevanza esterna emanati dal GAL relativi all'istruttoria, all'accertamento e ai controlli per l'erogazione di premi e integrazioni al reddito previsti dalla normativa comunitaria, nazionale e regionale l'interessato può presentare ricorso o alternativamente esercitare azione secondo le modalità di seguito indicate.

### 33.1 RIMEDI AMMINISTRATIVI

Ricorso straordinario al Presidente della Repubblica ai sensi del Decreto Presidente della Repubblica 24 novembre 1971, n. 1199 "Semplificazione dei procedimenti in materia di ricorsi amministrativi".

Il ricorso deve essere presentato per motivi di legittimità da parte di chi vi abbia interesse nel termine di centoventi giorni dalla data della notificazione o della comunicazione dell'atto impugnato o da quando l'interessato ne abbia avuto piena conoscenza

#### oppure in alternativa 33.2 RIMEDI GIURISDIZIONALI

Relativamente ai rimedi giurisdizionali si evidenzia che la giurisprudenza ormai costante opera il seguente riparto di giurisdizione.

Relativamente a contestazioni al provvedimento di non ricevibilità, non ammissibilità, non finanziabilità della domanda è ammesso il ricorso al Tribunale Amministrativo Regionale competente per territorio entro 60 giorni dalla data della notificazione o della comunicazione in via amministrativa dell'atto impugnato o da quando l'interessato ne abbia avuto piena conoscenza.

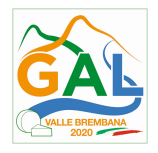

Relativamente a contestazioni per provvedimenti di decadenza o di riduzione del contributo, intervenuti dopo l'ammissione a finanziamento, è ammessa azione avanti al giudice ordinario nei termini e modalità previste dall'ordinamento.

# 34. SANZIONI

Secondo quanto previsto dagli articoli 2 e 3 della legge 23 dicembre 1986, n. 898 (Conversione in legge, con modificazioni, del decreto-legge 27 ottobre 1986, n. 701, recante misure urgenti in materia di controlli degli aiuti comunitari alla produzione dell'olio di oliva.

Sanzioni amministrative e penali in materia di aiuti comunitari al settore agricolo), ove il fatto non configuri il più grave reato previsto dall'articolo 640-bis del codice penale, chiunque, mediante l'esposizione di dati o notizie falsi, consegue indebitamente, per se' o per altri, aiuti, premi, indennità, restituzioni, contributi o altre erogazioni a carico totale o parziale del Fondo europeo agricolo di garanzia e del Fondo europeo agricolo per lo sviluppo rurale, è punito con la reclusione da sei mesi a tre anni nonché è tenuto al pagamento di una sanzione amministrativa pecuniaria e comunque alla restituzione dell'indebito.

La competenza a recuperare la somma indebitamente percepita è attribuita all'Organismo Pagatore regionale, mentre la competenza all'irrogazione della sanzione amministrativa è attribuita a Regione Lombardia – Direzione Generale Agricoltura. I recuperi e l'irrogazione delle sanzioni avvengono secondo le modalità e con i criteri individuati con successivi provvedimenti..

## 35. TRATTAMENTO DATI PERSONALI

In attuazione del Codice in materia di protezione dei dati personali (D.lgs. 196/2003, Reg. UE n. 2016/679 e D.lgs. 101/2018), si rimanda all'informativa sul trattamento dei dati personali di cui all'Allegato 5

## 36. RIEPILOGO DELLA TEMPISTICA

Nella seguente tabella è riportato il crono–programma per il periodo di applicazione delle presenti disposizioni attuative, il quale tra l'altro stabilisce i termini di conclusione del procedimento, determinati nel rispetto dell'articolo 2 della Legge 7 Agosto 1990, n. 241, tenendo conto della sostenibilità dei tempi sotto il profilo dell'organizzazione amministrativa, della natura degli interessi pubblici tutelati e della particolare complessità del procedimento.

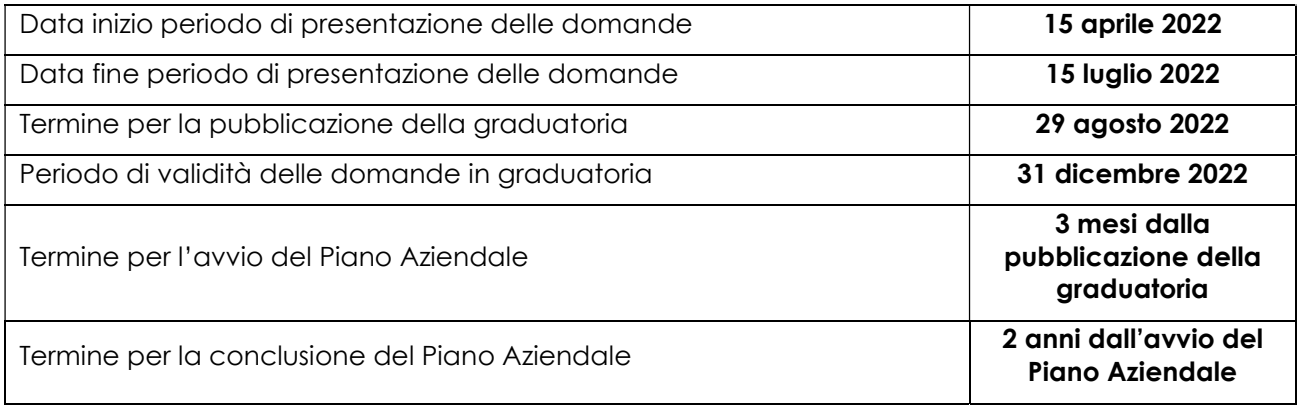

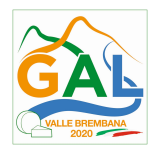

### 37. LISTA DEGLI ALLEGATI

ALLEGATO 1 - MODULO DI AUTOCERTIFICAZIONE DA ALLEGARE ALLA DOMANDA DI PREMIO ALLEGATO 2 - MODULO DI AUTOCERTIFICAZIONE DA ALLEGARE ALLA DOMANDA DI EROGAZIONE DELLA SECONDA RATA DI PREMIO

ALLEGATO 3 – PIANO AZIENDALE BUSINESS PLAN

ALLEGATO 4 – DICHIARAZIONE SOSTITUTIVA PER LA CONCESSIONE DI AIUTI IN DE MINIMIS ALLEGATO 4 BIS – ISTRUZIONI PER LA COMPILAZIONE DEL MODULO DI AUTOCERTIFICAZIONE "DE MINIMIS"

ALLEGATO 5 – TRATTAMENTO DEI DATI PERSONALI

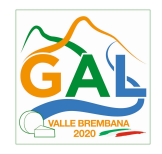

ALLEGATO 1 – MODULO DI AUTOCERTIFICAZIONE DA ALLEGARE ALLA DOMANDA DI PREMIO

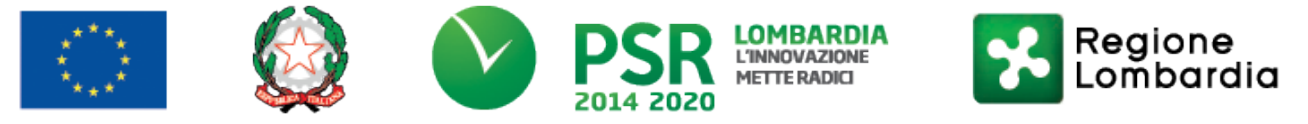

# FEASR - Programma di Sviluppo Rurale 2014-2020

# PSL GAL VALLE BREMBANA 2020

## TRANSIZIONE 2021 - 2022

# OPERAZIONE 6.2.01 - Incentivi per l'avviamento di imprese per attività extra-agricole nelle zone rurali

All'Organismo Pagatore Regionale

# Oggetto: Regolamento (UE) n. 1305/2013 – Programma di Sviluppo Rurale 2014-2020 – Operazione 6.2.01 "Incentivi per l'avviamento di imprese per attività extraagricole nelle zone rurali"

### DICHIARAZIONE SOSTITUTIVA DI ATTO DI NOTORIETÀ

(art. 47 del D.P.R. 28 dicembre 2000 n. 445)

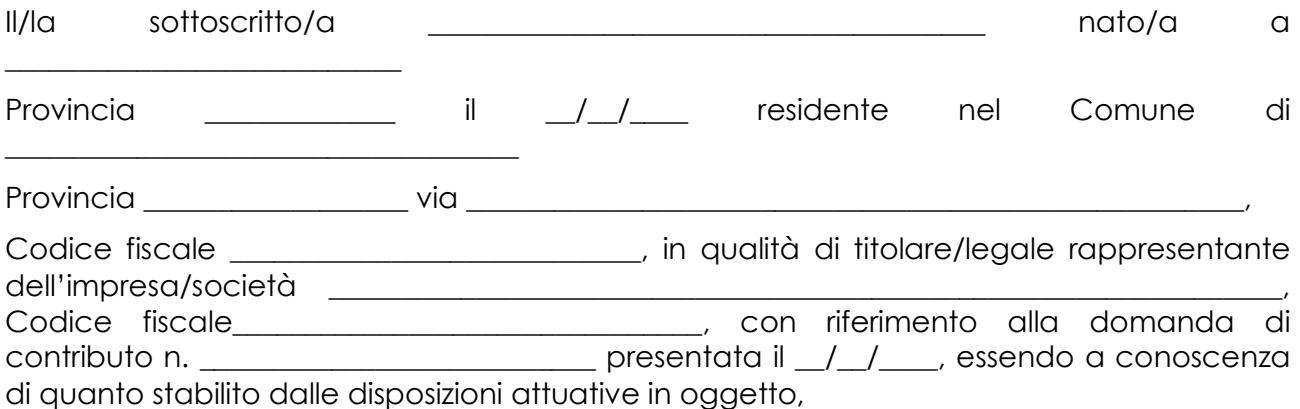

consapevole delle sanzioni penali nel caso di dichiarazioni non veritiere, di formazione o uso di atti falsi, richiamate dall'art. 76 del D.P.R. n. 445/2000, e della decadenza dai benefici conseguenti al provvedimento eventualmente emanato sulla base di dichiarazione non veritiera, ai sensi dell'art. 75 dello stesso D.P.R.

### **DICHIARA**

1) di:

avere

□ non avere

richiesto un premio di primo insediamento anche con altre "Fonti di aiuto" diverse dal Programma di Sviluppo Rurale 2014-2020;

2) di:

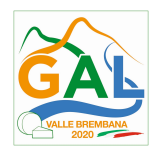

avere

□ non avere

avviato un'attività compatibile con quanto previsto nel Reg. 1305/2013 Articolo 19 come da paragrafo 3 del Punto 4;

Il sottoscritto dichiara inoltre ai sensi dell'art. 13 del D.Lgs.30 giugno 2003 n. 196, di essere stato informato che i dati personali contenuti nella presente dichiarazione saranno trattati, anche con strumenti informatici, esclusivamente nell'ambito del procedimento per il quale la presente dichiarazione viene resa.

Luogo, \_\_\_\_\_\_\_\_\_\_\_\_\_\_\_\_\_\_\_\_

Firma del dichiarante

Data, \_\_\_\_\_\_\_\_\_\_\_\_\_\_ \_\_\_\_\_\_\_\_\_\_\_\_\_\_\_\_\_\_\_\_\_\_\_

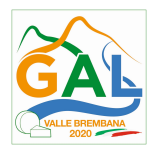

ALLEGATO 2 – MODULO DI AUTOCERTIFICAZIONE DA ALLEGARE ALLA DOMANDA DI EROGAZIONE DELLA SECONDA RATA DI PREMIO

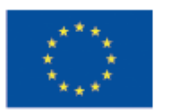

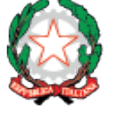

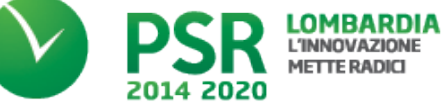

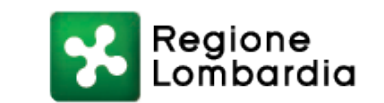

# FEASR - Programma di Sviluppo Rurale 2014-2020

# PSL GAL VALLE BREMBANA 2020

# TRANSIZIONE 2021 - 2022

OPERAZIONE 6.2.01 - Incentivi per l'avviamento di imprese per attività extra-agricole nelle zone rurali

All'Organismo Pagatore Regionale

Oggetto: Regolamento (UE) n. 1305/2013 – Programma di Sviluppo Rurale 2014-2020 – Operazione 6.2.01 "Incentivi per l'avviamento di imprese per attività extraagricole nelle zone rurali"

# DICHIARAZIONE SOSTITUTIVA DI ATTO DI NOTORIETÀ

(art. 47 del D.P.R. 28 dicembre 2000 n. 445)

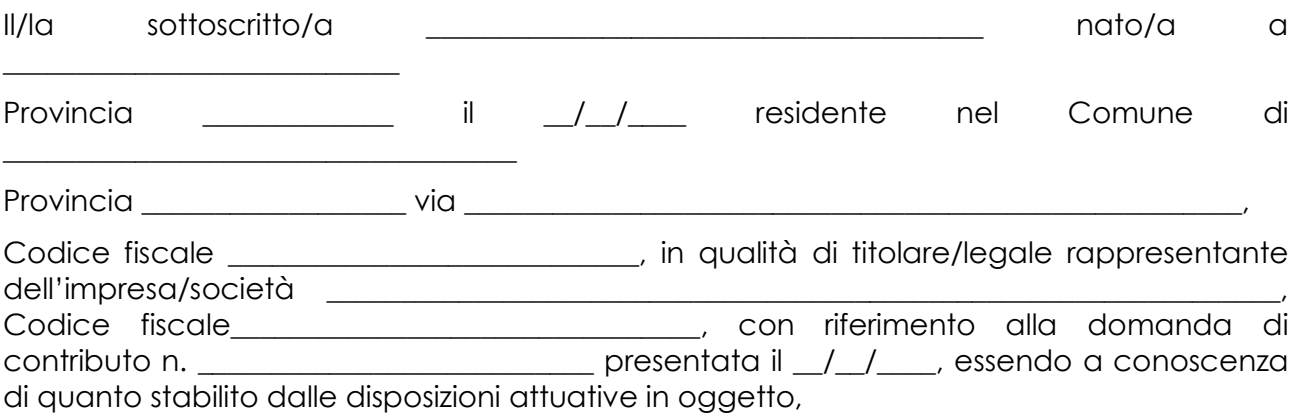

consapevole delle sanzioni penali nel caso di dichiarazioni non veritiere, di formazione o uso di atti falsi, richiamate dall'art. 76 del D.P.R. n. 445/2000, e della decadenza dai benefici conseguenti al provvedimento eventualmente emanato sulla base di dichiarazione non veritiera, ai sensi dell'art. 75 dello stesso D.P.R.

## **DICHIARA**

di non avere percepito un premio di primo insediamento in agricoltura attraverso altre fonti di aiuto corrispondenti diverse dal Programma di Sviluppo Rurale 2014 - 2020.

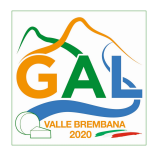

Il sottoscritto dichiara inoltre ai sensi dell'art. 13 del D.Lgs.30 giugno 2003 n. 196, di essere stato informato che i dati personali contenuti nella presente dichiarazione saranno trattati, anche con strumenti informatici, esclusivamente nell'ambito del procedimento per il quale la presente dichiarazione viene resa.

Luogo, \_\_\_\_\_\_\_\_\_\_\_\_\_\_\_\_\_\_\_\_

Data, \_\_\_\_\_\_\_\_\_\_\_\_\_\_ \_\_\_\_\_\_\_\_\_\_\_\_\_\_\_\_\_\_\_\_\_\_\_

Firma del dichiarante

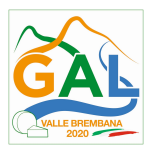

# ALLEGATO 3 - PIANO AZIENDALE – BUSINESS PLAN

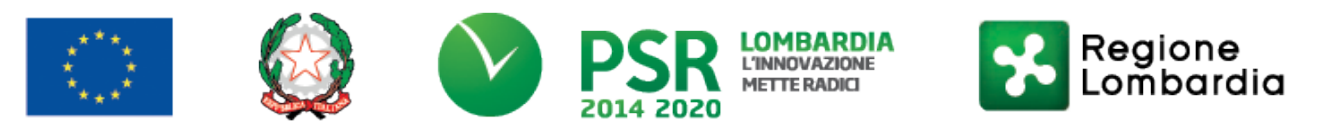

# FEASR - Programma di Sviluppo Rurale 2014-2020

# PSL GAL VALLE BREMBANA 2020

## TRANSIZIONE 2021 - 2022

# OPERAZIONE 6.2.01 - Incentivi per l'avviamento di imprese per attività extra-agricole nelle zone rurali

### PIANO AZIENDALE – BUSINESS PLAN

Titolo del progetto: .

.......................................................

Nominativo del Libero professionista (imprenditore/libero professionista) ovvero denominazione della MPMI:

........................................................

Sede operativa/sedi operative della MPMI ovvero Luogo/luoghi di esercizio del libero professionista ovvero sedi operative/luoghi di esercizio dove si intende avviare l'attività imprenditoriale/professionale (max. 1.000 caratteri)

Indicare se la sede operativa/luogo di esercizio, dove è/sarà ubicata/o, le caratteristiche funzionali (superficie, suddivisione degli spazi), se di proprietà o in affitto (specificando il valore d'acquisto o il canone annuo) e, laddove debba essere ancora attivata/o, i tempi per l'attivazione. ........................................................

Data inizio progetto (informazione obbligatoria)

........................................................

Data fine progetto (informazione obbligatoria)

........................................................

## 1. Contenuti del Progetto

1.1 Descrizione del progetto e dell'idea imprenditoriale/professionale in relazione agli obiettivi, ai tempi di realizzazione ed ai risultati attesi (max. 4.000 caratteri)

Breve descrizione dell'idea imprenditoriale/professionale e delle connesse attività, degli obiettivi che si intende raggiungere, dei tempi entro i quali si intende raggiungere gli obiettivi previsti, della tempistica prevista per la conclusione del Progetto e per l'avvio dell'attività commerciale. Spiegare l'origine dell'idea, evidenziare le motivazioni che hanno portato alla decisione di avviare l'impresa/attività professionale, forma giuridica scelta o che si intende scegliere (coerenza interna del progetto).

........................................................

## 1.2 Obiettivi, tempi di realizzazione, tappe intermedie, risultati attesi

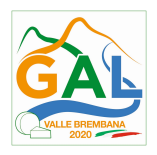

Inserire da un minimo di 2 a un massimo di 5 obiettivi comprensivi di tempi di realizzazione, tappe intermedie e risultati attesi concreti per ciascun obiettivo. Si ricorda che per la presente linea di finanziamento non sono previse spese ammissibili e non ammissibili ma che, ai fini dell'erogazione del contributo, si terrà conto del raggiungimento degli obiettivi previsti nei tempi prefissati, pena la decadenza parziale o totale del contributo.

........................................................

# 1.3 Coerenza tra il progetto imprenditoriale, l'organizzazione della struttura di impresa ed il mercato di riferimento (max. 4.000 caratteri)

 Descrizione, da un punto di vista tecnico e commerciale, dei settori di applicazione, delle funzioni assolte e dei bisogni soddisfatti (target di clientela), degli eventuali elementi di differenziazione rispetto alla concorrenza, del livello attuale di sviluppo del prodotto/servizio, della gamma di prodotti e servizi (eventuali varianti, versioni, opzioni diverse da proporre ai clienti), dei servizi collegati, dei servizi complementari e accessori, degli eventuali certificazioni e/o autorizzazioni acquisite o da acquisire (coerenza esterna del progetto).

........................................................

# 1.4 Qualità dell'investimento anche in base al livello di innovatività e tecnologico, capacità di generare esperienze simili e di essere replicato in altre aree geografiche (max. 4.000 caratteri)

Descrivere come l'investimento si qualifica per innovatività rispetto al mercato di riferimento locale e come, eventualmente, applica soluzioni tecnologiche (anche di natura sociale). Descrivere la potenzialità, sia in ambito locale che regionale, di replicare il progetto e/o ampliarne la presenza nel territorio. ........................................................

# 1.5 Sostenibilità e potenzialità del progetto: Capacità del progetto imprenditoriale di mantenersi nel tempo in relazione alle voci di costo e alle voci di ricavo (max. 4.000 caratteri)

Dal punto di vista finanziario, descrivere le voci di costo e di ricavo, nella fase di esercizio dell'attività, evidenziando la capacità del progetto di sostenersi nel tempo una volta entrato a regime. Evidenziare, se pertinente, la capacità del progetto di differenziare le voci di entrata. Fornire indicazioni sulle modalità di stima dei ricavi e dei costi.

........................................................

# 1.6 Analisi dei costi e dei tempi di realizzazione: coerenza dei costi di progetto e dei tempi di realizzazione con gli obiettivi dell'investimento (max. 4.000 caratteri)

Dal punto di vista economico, descrivere la coerenza tra i mezzi di produzione impiegati (immobili, macchinari, ecc.) e le attività realizzate. Descrivere le attività di progetto ed i loro tempi di realizzazione ai fini della valutazione di coerenza. Descrivere il rapporto tra investimento e ritorno atteso In relazione agli elementi di cui sopra fornire dati quantitativi a disposizione e relative fonti.

.......................................................

# 1.7 Descrizione della struttura organizzativa - Ruoli e funzioni (max.4.000 caratteri)

Descrivere la struttura organizzativa (prevista entro il termine del triennio a partire dalla presentazione della domanda), precisando ruoli e funzioni delle principali figure coinvolte, il numero di risorse per ciascuna funzione (specificando se sono dipendenti o risorse esterne ed indicando, in questo caso, il tipo di collaborazione) ed il numero di risorse

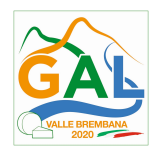

umane qualificabili come "nuovo personale", ossia contrattualizzato a decorrere dalla data di ammissibilità delle spese, come disciplinato dal bando.. Indicare la presenza nell'ambito della struttura organizzativa (al netto degli imprenditori/soci/amministratori) di competenze tecniche (già individuate) finalizzate alla produzione/erogazione dei prodotti/servizi offerti riconducibili al Progetto.

.......................................................

Titolarità femminile dell'impresa: SI/NO Riepilogo dati sul personale:

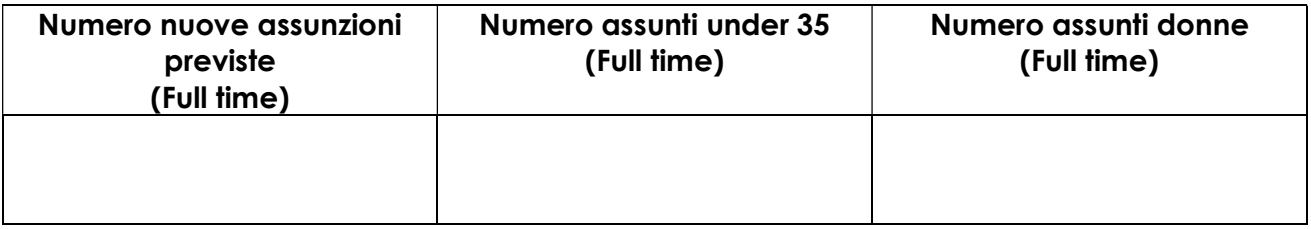

1.8 Introduzione di prodotti e servizi che promuovano la sostenibilità ambientale e la fruizione sostenibile del territorio (fruizione del territorio attraverso sistemi di mobilità dolce, utilizzo di prodotti a basso impatto ambientale, servizi di educazione ambientale, ecc.); (max. 4.000 caratteri)

Descrivere:

• i prodotti e servizi del progetto che promuovono la sostenibilità ambientale e la fruizione sostenibile del territorio (fruizione del territorio attraverso sistemi di mobilità dolce, utilizzo di beni a basso impatto ambientale, servizi di educazione e sensibilizzazione ambientale, ecc.)

• previsione di interventi sulle strutture ricettive finalizzati all'efficientamento dei consumi e alla riduzione degli impatti ambientali delle stesse (opere murarie e impianti per l'efficientamento energetico e idrico; attrezzature e tecnologie per il monitoraggio dei consumi e la domotica, ecc.);

• i prodotti e servizi realizzati attraverso l'impiego di giovani (età inferiore ai 35 anni alla data di presentazione della domanda) o donne neoassunti;

….....................................................

# 1.9 Descrizione del Progetto in termini di spese ammissibili e copertura dei costi

Compilare le tabelle di sintesi relative alla copertura dei costi di progetto, alla ripartizione delle spese di Progetto e le tabelle di dettaglio esplicative per ciascuna tipologia di spesa indicata.

## 1.9.1 Prospetto sintetico sui costi di progetto

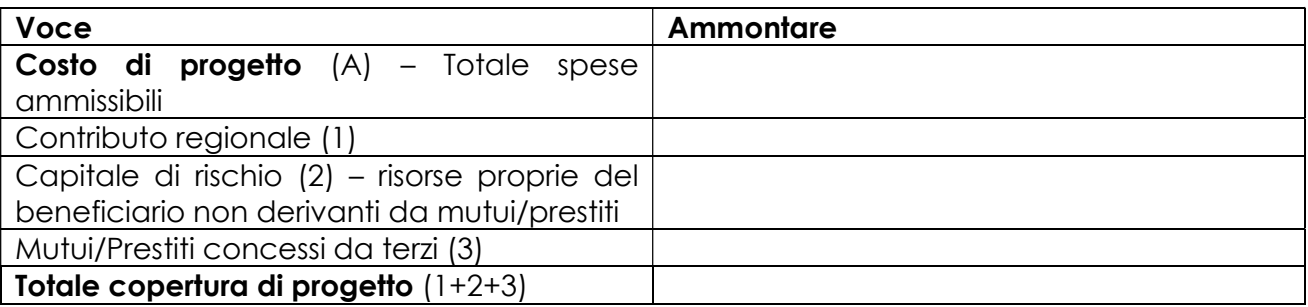

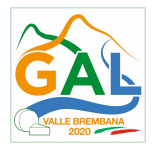

# Ripartizione delle spese di Progetto per tipologia

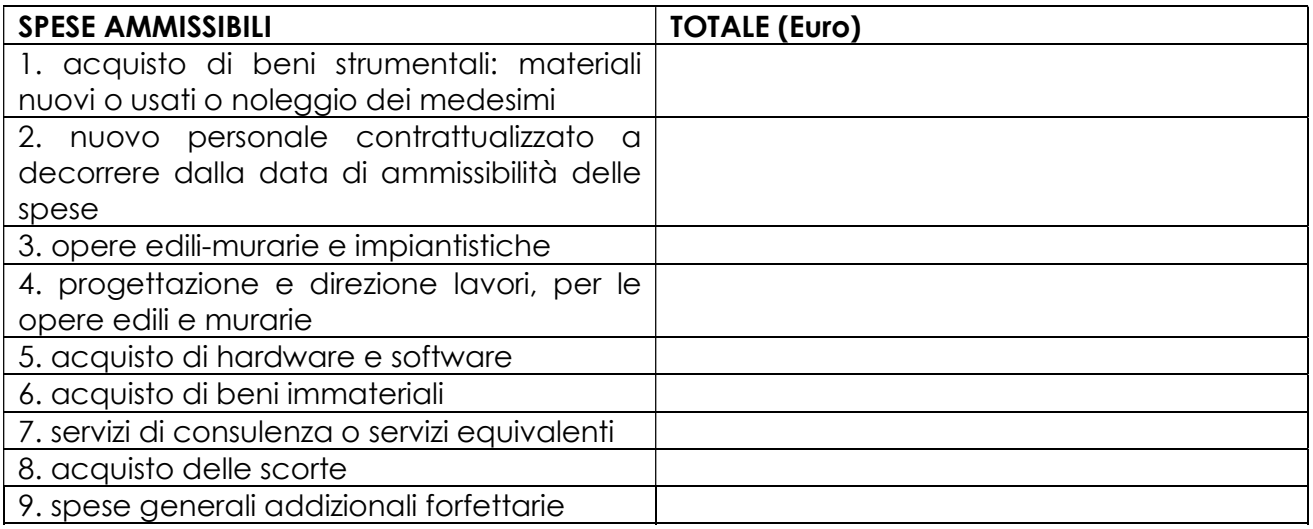

# 3. Composizione del team imprenditoriale

Per ciascun imprenditore/socio/amministratore inserire i dati previsti nella tabella di seguito riportata.; le tabelle non devono essere compilate i nel caso di liberi professionisti.

### Imprenditore/Soci

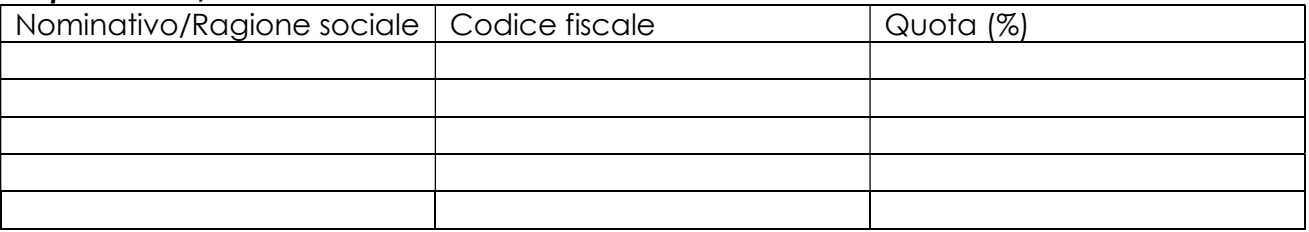

### Amministratori

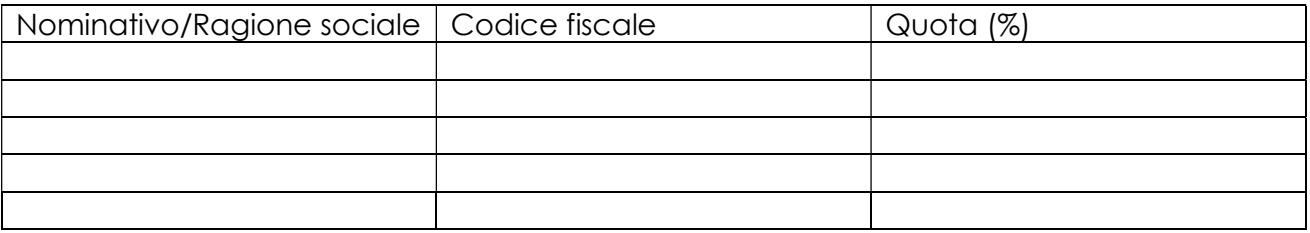

3. Descrizione delle modalità attraverso cui il Progetto risulta coerente con i temi del Piano di Sviluppo Locale e dei progetti di Cooperazione del GAL Valle Brembana 2020

3.1 Temi e sotto temi pertinenti il progetto: (Informazione obbligatoria. Scelta multipla)

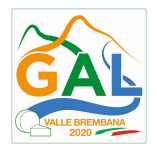

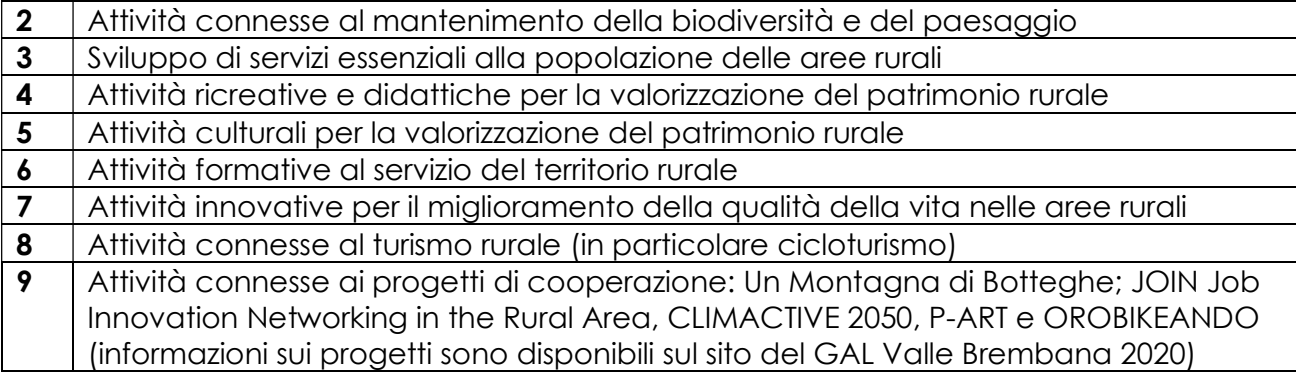

# 3.2 Motivare dettagliatamente la coerenza del progetto con il/i tema/indicato/i alla domanda precedente

(Informazione obbligatoria. 1 sezione x4.000 caratteri)

........................................................

4. Motivazione di coerenza con la Strategia complessiva del Piano di Sviluppo Locale 2014-2020 e/o i progetti di Cooperazione del GAL (max. 4.000 caratteri)

.......................................................

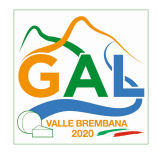

# ALLEGATO 4 – MODULO DI AUTOCERTIFICAZIONE "DE MINIMIS"

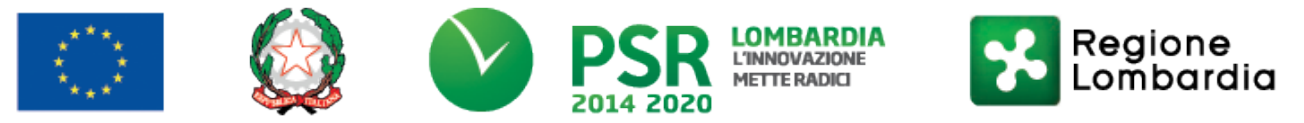

# FEASR - Programma di Sviluppo Rurale 2014-2020

# PSL GAL VALLE BREMBANA 2020

## TRANSIZIONE 2021 - 2022

# OPERAZIONE 6.2.01 - Incentivi per l'avviamento di imprese per attività extra-agricole nelle zone rurali

Al GAL Valle Brembana 2020

# Oggetto: Regolamento (UE) n. 1305/2013 – Programma di Sviluppo Rurale 2014-2020. OPERAZIONE 6.2.01 - Incentivi per l'avviamento di imprese per attività extraagricole nelle zone rurali

## DICHIARAZIONE SOSTITUTIVA PER LA CONCESSIONE DI AIUTI IN 'DE MINIMIS'

# (ART. 47 D.P.R. 28/12/2000, N.445)

Il/la sottoscritto/a:

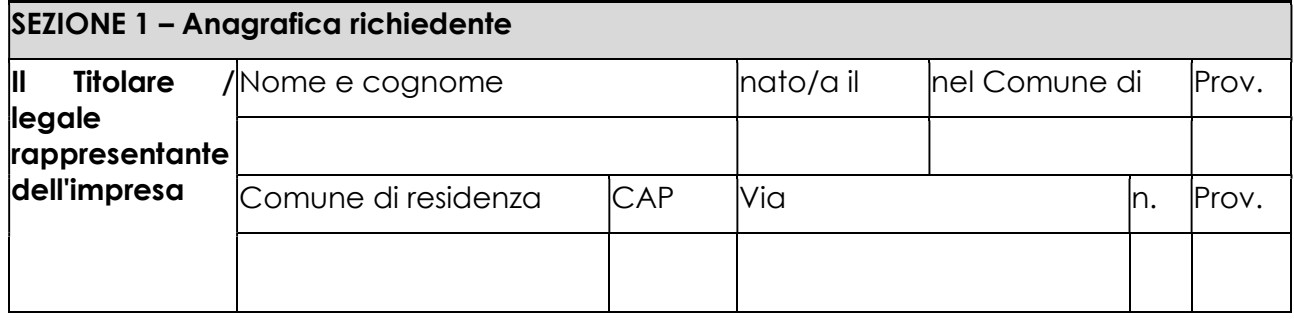

In qualità di titolare/legale rappresentante dell'impresa:

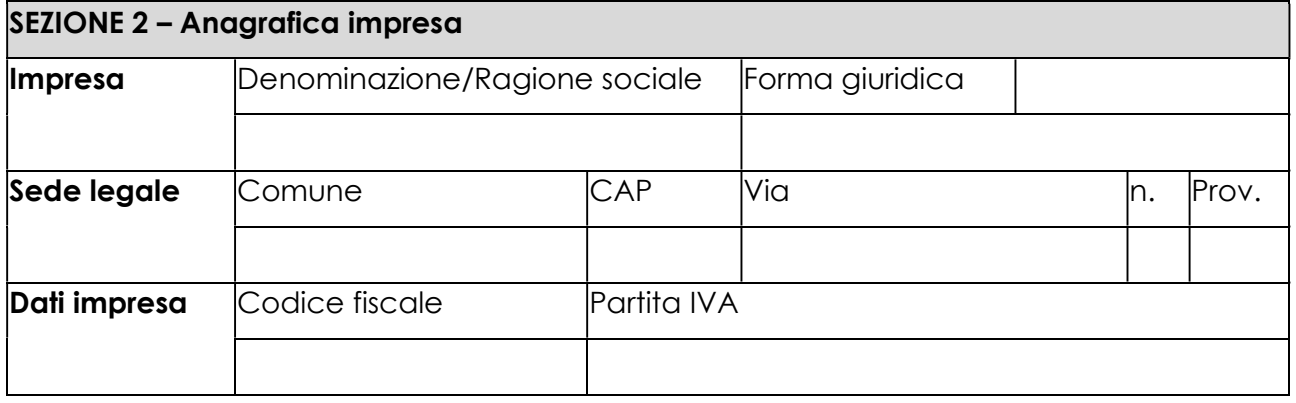

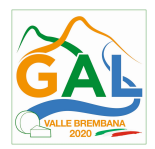

In relazione a quanto previsto dall'Avviso Pubblico

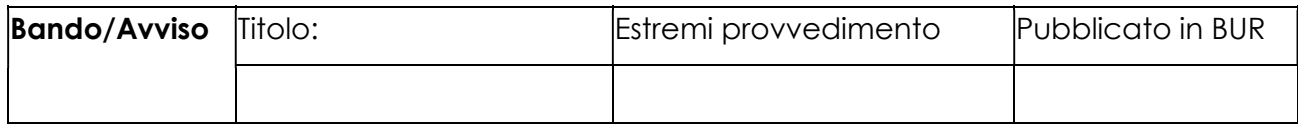

Per la concessione di aiuti 'de minimis' di cui al Regolamento (UE) n. 1407/2013 della Commissione del 18 dicembre 2013 (pubblicato sulla Gazzetta Ufficiale dell'Unione europea n. L.352 del 24 dicembre 2013), nel rispetto di quanto previsto dai seguenti Regolamenti della Commissione:

- Regolamento n. 1407/2013 'de minimis' generale
- Regolamento n. 1408/2013 'de minimis' nel settore agricolo
- Regolamento n. 717/2014 'de minimis' nel settore pesca
- Regolamento n. 360/2012 'de minimis' SIEG

PRESA VISIONE delle istruzioni per la predisposizione della presente dichiarazione (Allegato 5 bis);

CONSAPEVOLE delle responsabilità anche penali assunte in caso di rilascio di dichiarazioni mendaci, formazione di atti falsi e loro uso, e della conseguente decadenza dai benefici concessi sulla base di una dichiarazione non veritiera, ai sensi degli articoli 75 e 76 del decreto del Presidente della Repubblica 28 dicembre 2000, n. 445 (Testo unico delle disposizioni legislative e regolamentari in materia di documentazione amministrativa);

# **DICHIARA**

## Sezione A – Natura dell'impresa

□ che l'impresa non è controllata né controlla, direttamente o indirettamente<sup>1</sup>, altre imprese.

 $\Box$  che l'impresa controlla, anche indirettamente, le imprese seguenti aventi sede legale in Italia, per ciascuna delle quali presenta la dichiarazione di cui all'allegato 6:

(Ragione sociale e dati anagrafici) (ripetere tabella se necessario)

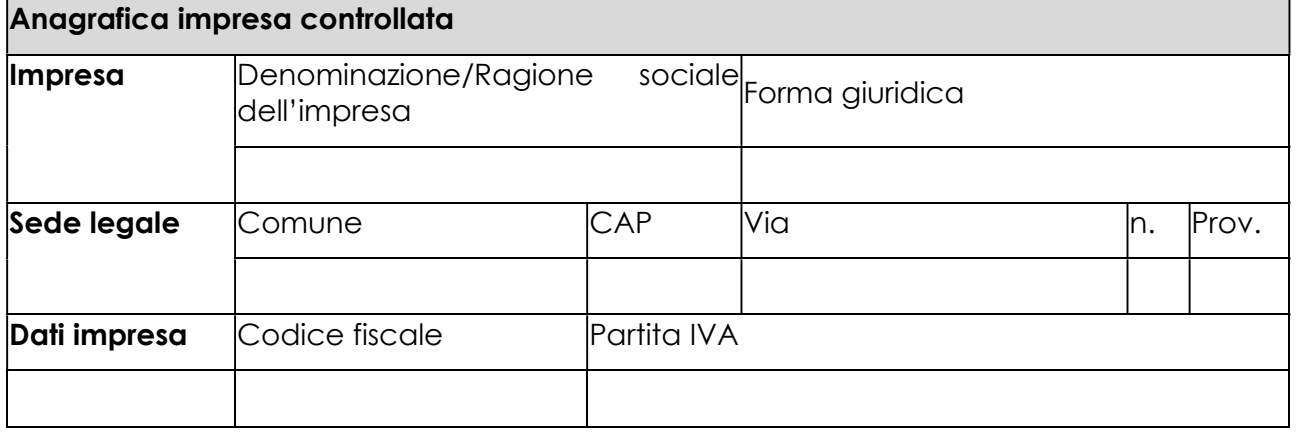

☐ che l'impresa è controllata, anche indirettamente, dalle imprese seguenti aventi sede legale o unità operativa in Italia, per ciascuna delle quali presenta la dichiarazione di cui all'allegato 6:

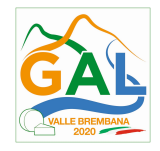

(Ragione sociale e dati anagrafici) (ripetere tabella se necessario)

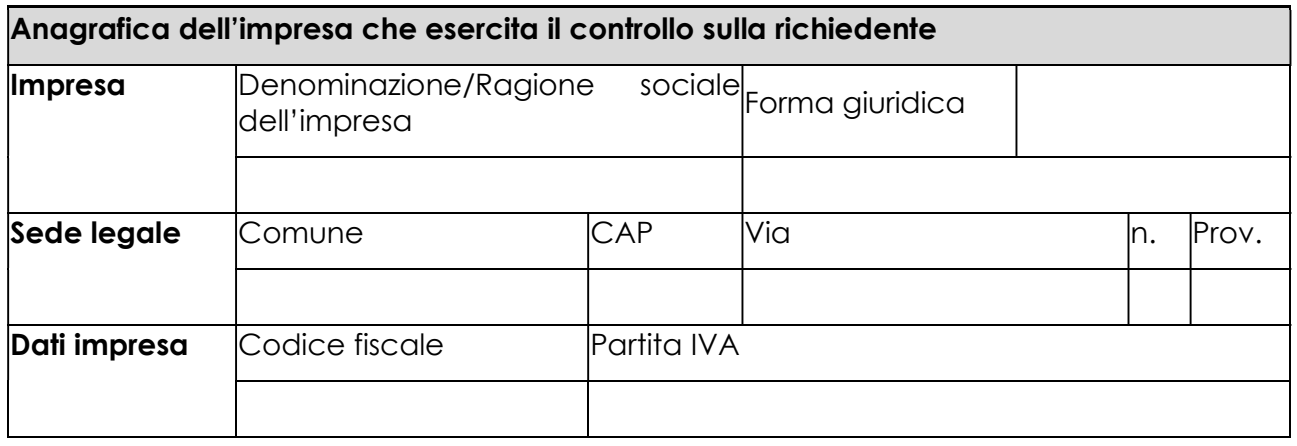

## Sezione B - Rispetto del massimale

che l'esercizio finanziario (anno fiscale) dell'impresa rappresentata inizia il  $\frac{1}{\sqrt{2}}$ e termina il  $\frac{1}{\sqrt{2}}$ 

☐ 2.1 - che all'impresa rappresentata NON È STATO CONCESSO nell'esercizio finanziario corrente e nei due esercizi finanziari precedenti alcun aiuto 'de minimis', tenuto conto anche delle disposizioni relative a fusioni/acquisizioni o scissioni<sup>2</sup> ;

☐ 2.2 - che all'impresa rappresentata SONO STATI CONCESSI nell'esercizio finanziario corrente e nei due esercizi finanziari precedenti i seguenti aiuti 'de minimis', tenuto conto anche delle disposizioni relative a fusioni/acquisizioni o scissioni<sup>3</sup> .

## Interruzione pagina

(Aggiungere righe se necessario)

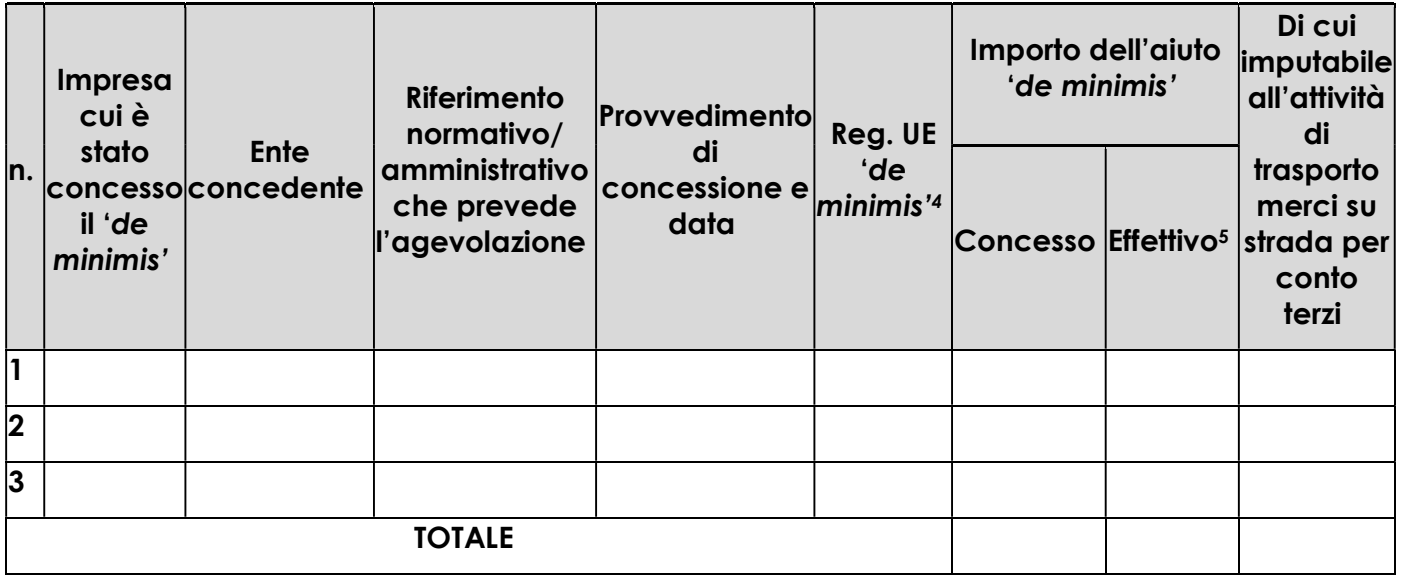

Sezione C – settori in cui opera l'impresa

☐ che l'impresa rappresentata opera solo nei settori economici ammissibili al finanziamento;

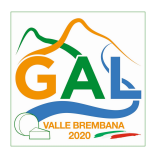

☐ che l'impresa rappresentata opera anche in settori economici esclusi, tuttavia dispone di un sistema adeguato di separazione delle attività o distinzione dei costi;

☐ che l'impresa rappresentata opera anche nel settore economico del «trasporto merci su strada per conto terzi», tuttavia dispone di un sistema adeguato di separazione delle attività o distinzione dei costi.

Luogo, \_\_\_\_\_\_\_\_\_\_\_\_\_\_\_\_\_\_\_\_

data, \_\_\_\_\_\_\_\_\_\_\_\_\_\_\_\_\_\_\_\_\_

Firma del dichiarante

\_\_\_\_\_\_\_\_\_\_\_\_\_\_\_\_\_\_\_\_

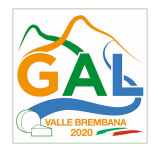

ALLEGATO 4 BIS – ISTRUZIONI PER LA COMPILAZIONE DEL MODULO DI AUTOCERTIFICAZIONE "DE MINIMIS"

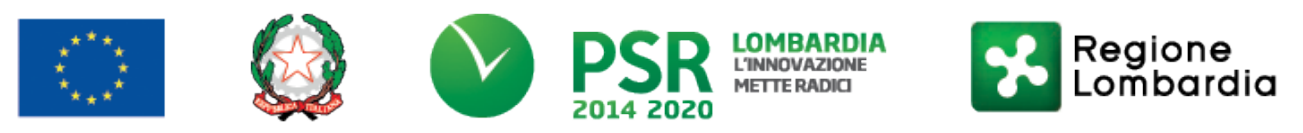

# FEASR - Programma di Sviluppo Rurale 2014-2020

# PSL GAL VALLE BREMBANA 2020

# TRANSIZIONE 2021 - 2022

# OPERAZIONE 6.2.01 - Incentivi per l'avviamento di imprese per attività extra-agricole nelle zone rurali

# ISTRUZIONI PER LA COMPILAZIONE DEL MODULO DI AUTOCERTIFICAZIONE DE MINIMIS

Il legale rappresentante di ogni impresa candidata a ricevere un aiuto in regime 'de minimis' è tenuto a sottoscrivere una dichiarazione – rilasciata ai sensi dell'art. 47 del DPR 445/2000 – che attesti l'ammontare degli aiuti 'de minimis' ottenuti nell'esercizio finanziario in corso e nei due precedenti.

Il nuovo aiuto potrà essere concesso solo se, sommato a quelli già ottenuti nei tre esercizi finanziari suddetti, non superi i massimali stabiliti da ogni Regolamento di riferimento.

Poiché il momento rilevante per la verifica dell'ammissibilità è quello in cui avviene la concessione (il momento in cui sorge il diritto all'agevolazione), la dichiarazione dovrà essere confermata – o aggiornata – con riferimento al momento della concessione.

## Esempio calcolo importo "de minimis" nel triennio

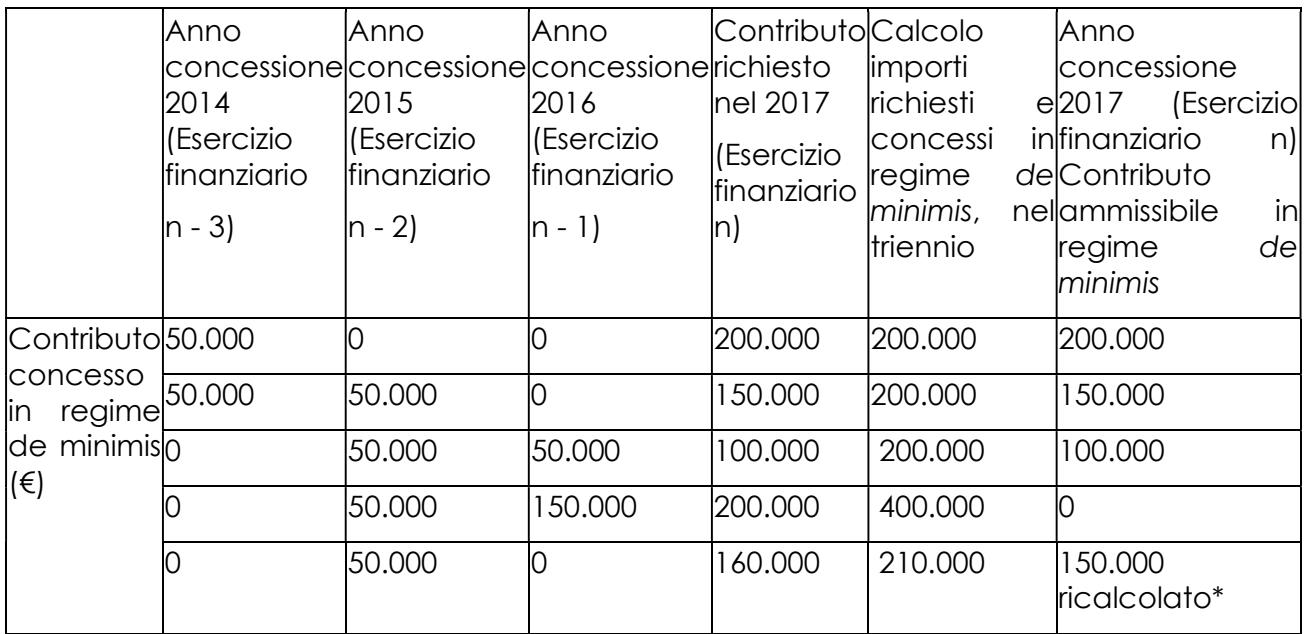

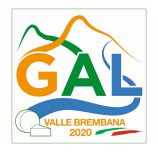

\*Si evidenzia che se con la nuova concessione fosse superato il massimale previsto, l'impresa perderebbe il diritto all'importo in eccedenza.

# Sezione A: Come individuare il beneficiario – Il concetto di "controllo" e l'impresa unica.

Le regole europee stabiliscono che, ai fini della verifica del rispetto dei massimali, "le entità controllate (di diritto o di fatto) dalla stessa entità debbano essere considerate come un'unica impresa beneficiaria". Ne consegue che nel rilasciare la dichiarazione 'de minimis' si dovrà tener conto degli aiuti ottenuti nel triennio di riferimento non solo dall'impresa richiedente, ma anche da tutte le imprese, a monte o a valle, legate ad essa da un rapporto di collegamento (controllo), nell'ambito dello stesso Stato membro. Fanno eccezione le imprese tra le quali il collegamento si realizza attraverso un Ente pubblico, che sono prese in considerazione singolarmente. Fanno eccezione anche le imprese tra quali il collegamento si realizza attraverso persone fisiche, che non dà luogo alla "impresa unica".

Il rapporto di collegamento (controllo) può essere anche indiretto, cioè può sussistere anche per il tramite di un'impresa terza.

# Art. 2 par. 2 Regolamento n. 1407/2013/UE

Ai fini del presente regolamento s'intende per «impresa unica» l'insieme delle imprese fra le quali esiste almeno una delle relazioni seguenti:

- a) un'impresa detiene la maggioranza dei diritti di voto degli azionisti o soci di un'altra impresa;
- b) un'impresa ha il diritto di nominare o revocare la maggioranza dei membri del consiglio di amministrazione, direzione o sorveglianza di un'altra impresa;
- c) un'impresa ha il diritto di esercitare un'influenza dominante su un'altra impresa in virtù di un contratto concluso con quest'ultima oppure in virtù di una clausola dello statuto di quest'ultima;
- d) un'impresa azionista o socia di un'altra impresa controlla da sola, in virtù di un accordo stipulato con altri azionisti o soci dell'altra impresa, la maggioranza dei diritti di voto degli azionisti o soci di quest'ultima.

Le imprese fra le quali intercorre una delle relazioni di cui al primo comma, lettere da a) a d), per il tramite di una o più altre imprese sono anch'esse considerate un'impresa unica.

Pertanto, qualora l'impresa richiedente faccia parte di «un'impresa unica» così definita, ciascuna impresa ad essa collegata (controllata o controllante) dovrà fornire le informazioni relative al rispetto del massimale, facendo sottoscrivere al proprio legale rappresentante una dichiarazione sostitutiva di atto di notorietà (Allegato 6). Tali dichiarazioni dovranno essere allegate alla domanda da parte dell'impresa richiedente.

# Sezione B: Rispetto del massimale

Quali agevolazioni indicare

Devono essere riportate tutte le agevolazioni ottenute in 'de minimis' ai sensi di qualsiasi regolamento europeo relativo a tale tipologia di aiuti, specificando, per ogni aiuto, a quale regolamento faccia riferimento (agricoltura, pesca, SIEG o "generale").

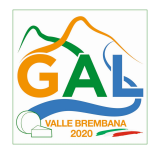

Nel caso di aiuti concessi in forma diversa dalla sovvenzione (ad esempio, come prestito agevolato o come garanzia), dovrà essere indicato l'importo dell'equivalente sovvenzione, come risulta dall'atto di concessione di ciascun aiuto.

In relazione a ciascun aiuto deve essere rispettato il massimale triennale stabilito dal regolamento di riferimento e nell'avviso.

Un'impresa può essere beneficiaria di aiuti ai sensi di più regolamenti 'de minimis'; a ciascuno di tali aiuti si applicherà il massimale pertinente, con l'avvertenza che l'importo totale degli aiuti 'de minimis' ottenuti in ciascun triennio di riferimento non potrà comunque superare il tetto massimo più elevato tra quelli cui si fa riferimento.

Inoltre, qualora l'importo concesso sia stato nel frattempo anche liquidato a saldo, l'impresa potrà dichiarare anche questo importo effettivamente ricevuto se di valore diverso (inferiore) da quello concesso. Fino al momento in cui non sia intervenuta l'erogazione a saldo, dovrà essere indicato solo l'importo concesso.

Periodo di riferimento

Il massimale ammissibile stabilito nell'avviso si riferisce all'esercizio finanziario in corso e ai due esercizi precedenti. Per "esercizio finanziario" si intende l'anno fiscale dell'impresa. Qualora le imprese facenti parte dell'"impresa unica" abbiano esercizi fiscali non coincidenti, l'esercizio fiscale di riferimento ai fini del calcolo del cumulo è quello dell'impresa richiedente per tutte le imprese facenti parte dell'impresa unica.

Il caso specifico delle fusioni, acquisizioni e trasferimenti di rami d'azienda

Nel caso specifico in cui l'impresa richiedente sia incorsa in vicende di fusioni o acquisizioni (art.3(8) del Reg 1407/2013/UE) tutti gli aiuti 'de minimis' accordati alle imprese oggetto dell'operazione devono essere sommati.

In questo caso la tabella andrà compilata inserendo anche il 'de minimis' ottenuto dall'impresa/dalle imprese oggetto acquisizione o fusione.

Esempio:

All'impresa A sono stati concessi 80.000€ in 'de minimis' nell'anno 2010

All'impresa B sono stati concessi 20.000€ in 'de minimis' nell'anno 2010

Nell'anno 2011 l'impresa A si fonde con l'impresa B e diventa un nuovo soggetto (A+B)

Nell'anno 2011 il soggetto (A+B) vuole fare domanda per un nuovo 'de minimis' di 70.000€. L'impresa (A+B) dovrà dichiarare gli aiuti ricevuti anche dalle imprese A e B, che ammonteranno ad un totale di 100.000€

Qualora l'impresa (A+B) voglia ottenere un nuovo 'de minimis' nel 2012, dovrà dichiarare che gli sono stati concessi nell'anno in corso e nei due precedenti aiuti 'de minimis' pari a  $170.000€$ 

Nel caso specifico in cui l'impresa richiedente origini da operazioni di scissione (art.3(9) del Reg 1407/2013/UE) di un'impresa in due o più imprese distinte, si segnala che l'importo degli aiuti 'de minimis' ottenuti dall'impresa originaria deve essere attribuito all'impresa che acquisirà le attività che hanno beneficiato degli aiuti o, se ciò non è possibile, deve essere suddiviso proporzionalmente al valore delle nuove imprese in termini di capitale investito.

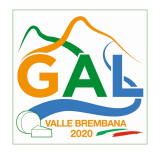

Valutazioni caso per caso dovranno essere effettuate per la fattispecie di un trasferimento di un ramo d'azienda che, configurato come operazione di acquisizione, determina il trasferimento del 'de minimis' in capo all'impresa che ha effettuato l'acquisizione, se l'aiuto 'de minimis' era imputato al ramo d'azienda trasferito. Viceversa, nel caso in cui un trasferimento di ramo d'azienda si configuri come una operazione di cessione, l'impresa che ha ceduto il ramo può dedurre dall'importo dichiarato l'aiuto 'de minimis' imputato al ramo ceduto.

# Sezione C: Campo di applicazione

Se un'impresa opera sia in settori ammissibili dall'avviso/bando, sia in settori esclusi, deve essere garantito, tramite la separazione delle attività o la distinzione dei costi, che le attività esercitate nei settori esclusi non beneficino degli aiuti 'de minimis'.

Da Regolamento 1407/2013/UE (art. 1, par.1), sono esclusi gli aiuti alle imprese operanti nei seguenti settori:

- della pesca e dell'acquacoltura, di cui al regolamento (CE) n. 104/2000 del Consiglio;
- della produzione primaria dei prodotti agricoli;
- solo negli specifici casi in cui l'importo dell'aiuto sia stato fissato in base al prezzo o al quantitativo di tali prodotti acquistati da produttori primari o immessi sul mercato dalle imprese interessate, o qualora l'aiuto sia stato subordinato al fatto di venire parzialmente o interamente trasferito a produttori primari, della trasformazione e commercializzazione dei prodotti agricoli.

La stessa regola vale per le imprese che operano in settori ammissibili ma che ai sensi dei regolamenti 'de minimis' godono di massimali diversi. Ad esempio, se un'impresa che effettua trasporto di merci su strada per conto terzi esercita anche altre attività soggette al massimale di 200.000€, all'impresa si applicherà quest'ultimo massimale, a condizione che sia garantito, tramite la separazione delle attività o la distinzione dei costi, che l'attività di trasporto di merci su strada non tragga un vantaggio superiore a 100.000 €.

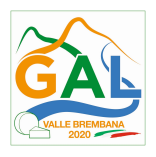

# ALLEGATO 5 – TRATTAMENTO DEI DATI PERSONALI

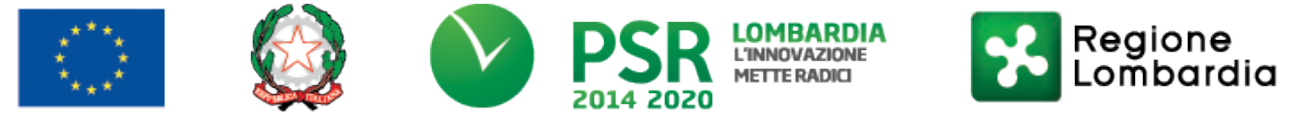

# FEASR - Programma di Sviluppo Rurale 2014-2020

# PSL GAL VALLE BREMBANA 2020

# TRANSIZIONE 2021 - 2022

## OPERAZIONE 6.2.01 - Incentivi per l'avviamento di imprese per attività extra-agricole nelle zone rurali

Prima che Lei ci fornisca i dati personali che La riguardano, in armonia con quanto previsto dal Regolamento Europeo sulla protezione dei dati personali 2016/679, dal D.lgs. 30 giugno 2003, n. 196 e dal D.lgs. 10 agosto 2018, n. 101, il cui obiettivo è quello di proteggere i diritti e le libertà fondamentali delle persone fisiche, in particolare il diritto alla protezione dei dati personali, è necessario che Lei prenda visione di una serie di informazioni che La possono aiutare a comprendere le motivazioni per le quali verranno trattati i Suoi dati personali, spiegandoLe quali sono i Suoi diritti e come li potrà esercitare.

## 1. Finalità del trattamento dei dati personali

I Suoi dati personali raccolti sono dati anagrafici, nome, cognome, il numero di telefono, l'indirizzo e-mail e in generale i dati di contatto dei legali Rappresentanti e delle persone fisiche che aderiscono alle operazioni del Programma di sviluppo rurale. Il trattamento dei "Dati personali" avverrà al fine di realizzare gli adempimenti connessi alla gestione della procedura di erogazione dei contributi collegati al Programma di sviluppo rurale Regione Lombardia, di cui al Regolamento 1305/2013, e di ogni altro obbligo e procedimento previsto dalla normativa europea, nazionale e regionale vigente in materia di agricoltura.

# 2. Modalità del trattamento dei dati

Il trattamento è effettuato con l'ausilio di mezzi elettronici o comunque automatizzati e trasmessi attraverso reti telematiche. I medesimi dati sono trattati anche con modalità cartacea. Il Titolare adotta misure tecniche e organizzative adeguate a garantire un livello di sicurezza idoneo rispetto alla tipologia di dati trattati.

## 3. Titolare del Trattamento

Titolare del trattamento dei Suoi dati è Regione Lombardia, nella figura del suo legale rappresentante: il Presidente della Giunta, con sede in Piazza Città di Lombardia,1 - 20124 Milano.

# 4. Responsabile della Protezione dei dati (RPD)

Il Responsabile della Protezione dei dati (RPD) è contattabile al seguente indirizzo mail: rpd@regione.lombardia.it.

## 5. Comunicazione e diffusione dei dati personali

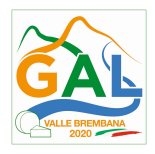

I Suoi dati potranno essere comunicati, per finalità istituzionali, ad altri titolari autonomi di trattamento dei dati pubblici o privati quali:

- Ministero delle politiche agricole alimentari forestali e del turismo;
- Agenzia per le erogazioni in agricoltura;
- Agenzia delle Entrate;
- Ministero sviluppo economico;
- Ministero delle Finanze;
- Organi Commissione europea;
- Altri soggetti pubblici specificatamente abilitati di volta in volta ai fini dello svolgimento di determinate attività.

I Suoi dati inoltre, vengono comunicati a soggetti terzi fornitori di servizi collegati al Programma di sviluppo rurale, in qualità di Responsabili del Trattamento, nominati dal Titolare. L'elenco di detti soggetti terzi è disponibile presso la sede del Titolare. I destinatari dei Suoi dati personali sono stati adeguatamente istruiti per poter trattare i Suoi dati personali, e assicurano il medesimo livello di sicurezza offerto dal Titolare.

# 6. Tempi di conservazione dei dati

Dati Personali saranno conservati in conformità ai termini di prescrizione ordinaria, per un periodo di 10 anni a partire: • dalla data di chiusura del Suo fascicolo aziendale • dall'ultimo pagamento erogato a Suo favore a valere sui fondi europei, nazionali o regionali, se successivo alla chiusura del Fascicolo aziendale. Serie Ordinaria n. 45 - Martedì 09 novembre 2021 – 76 – Bollettino Ufficiale

# 7. Diritti dell'interessato

 Lei potrà esercitare i diritti di cui agli artt. da 15 a 22 del Regolamento UE 679/2016, ove applicabili con particolare riferimento all'art.13 comma 2 lettera B) che prevede il diritto di accesso ai dati personali, la rettifica, la cancellazione, la limitazione del trattamento, l'opposizione e la portabilità dei dati. Le sue Richieste per l'esercizio dei Suoi diritti dovranno essere inviate all'indirizzo di posta elettronica certificata agricoltura@pec.regione.lombardia.it oppure a mezzo posta raccomandata all'indirizzo Piazza Città di Lombardia,1 - 20124 Milano, all'attenzione della Direzione Generale Agricoltura, Alimentazione e Sistemi Verdi. Lei ha, inoltre, diritto di proporre reclamo all' Autorità di Controllo competente.